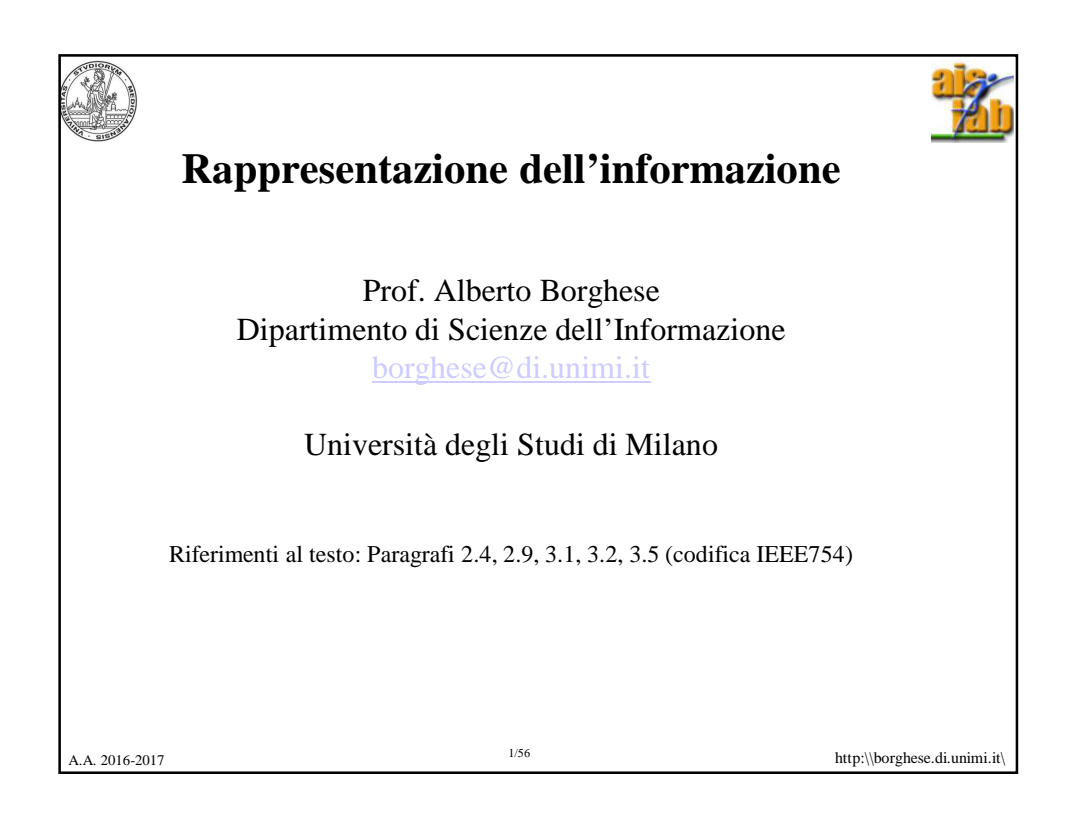

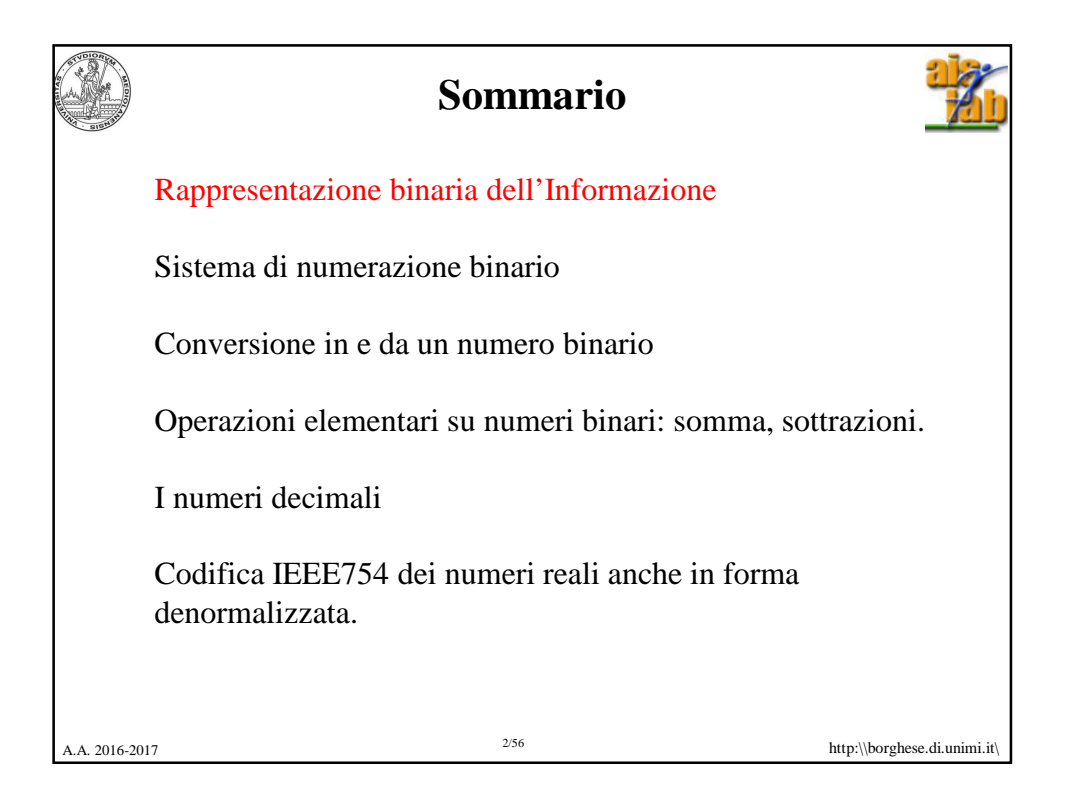

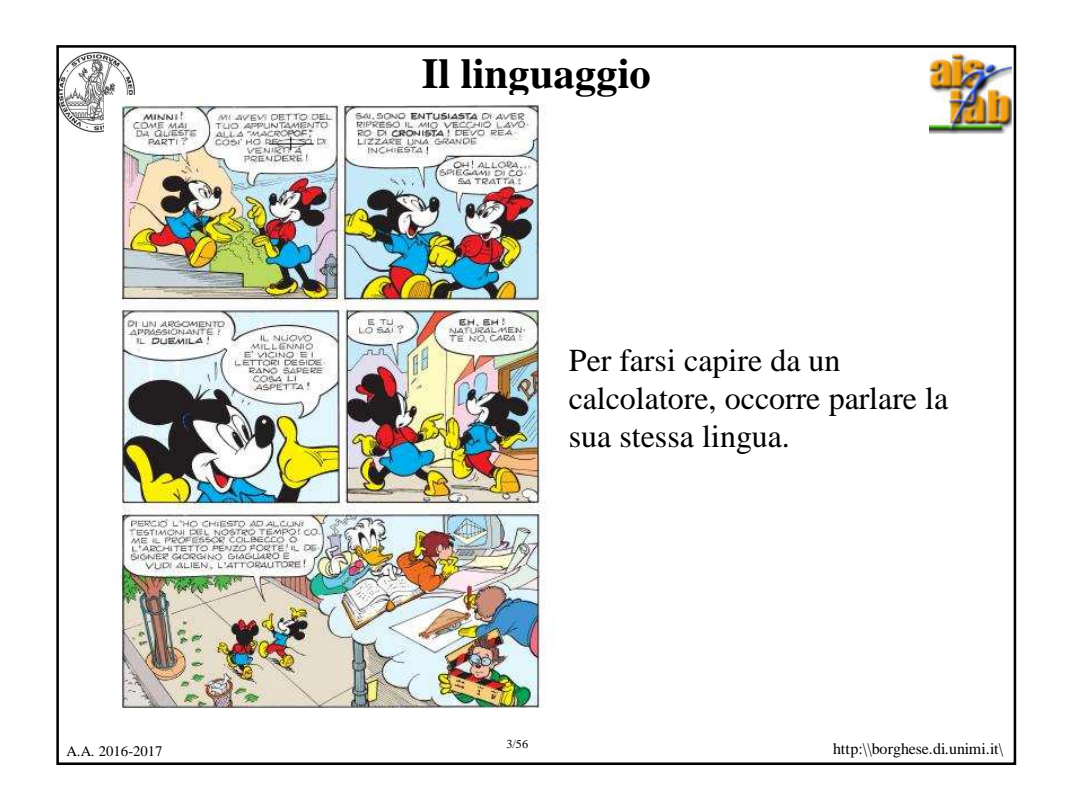

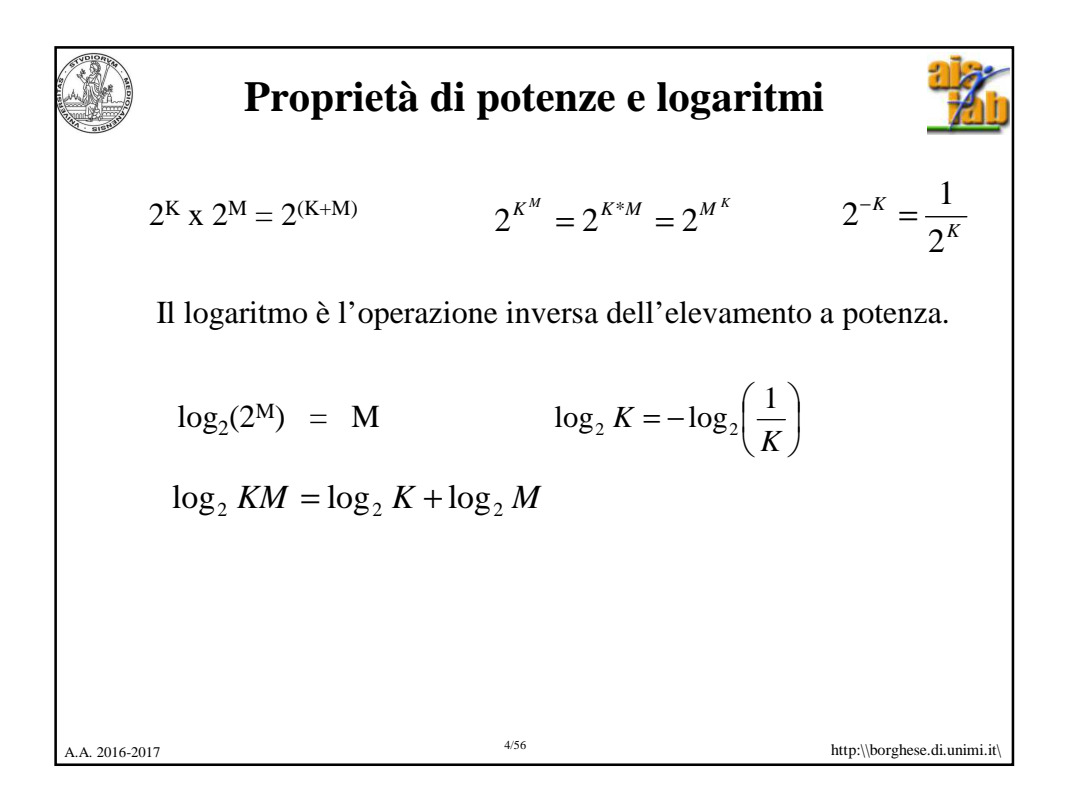

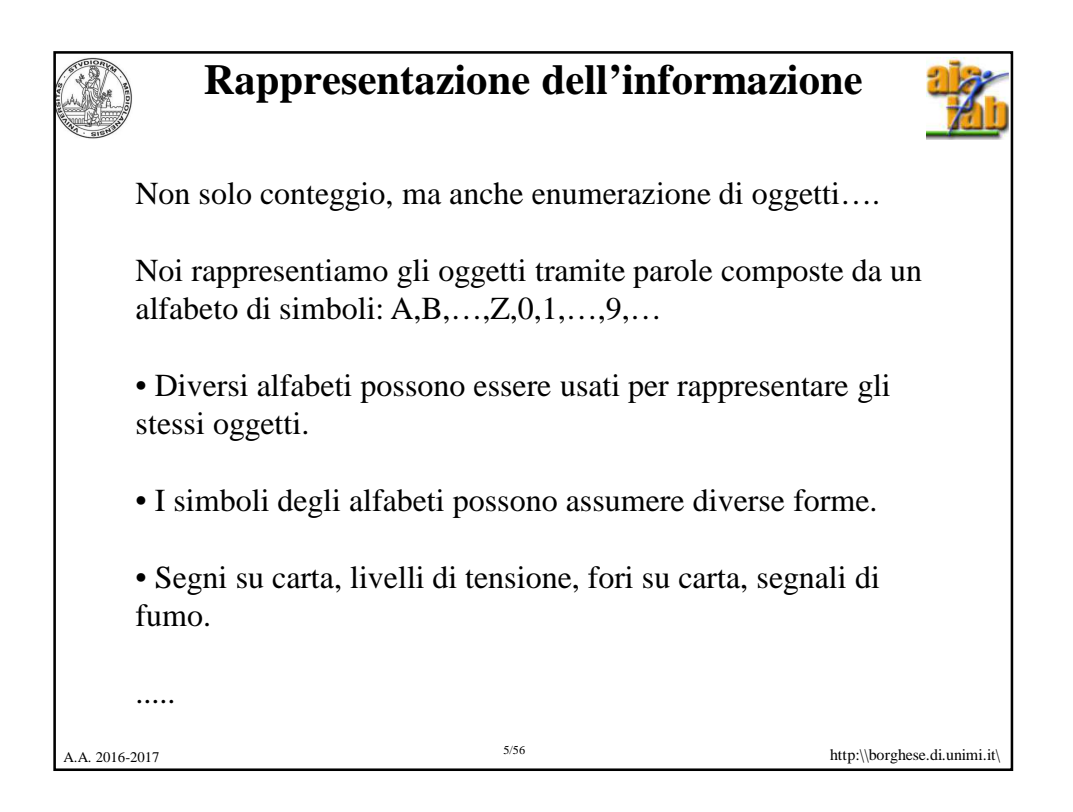

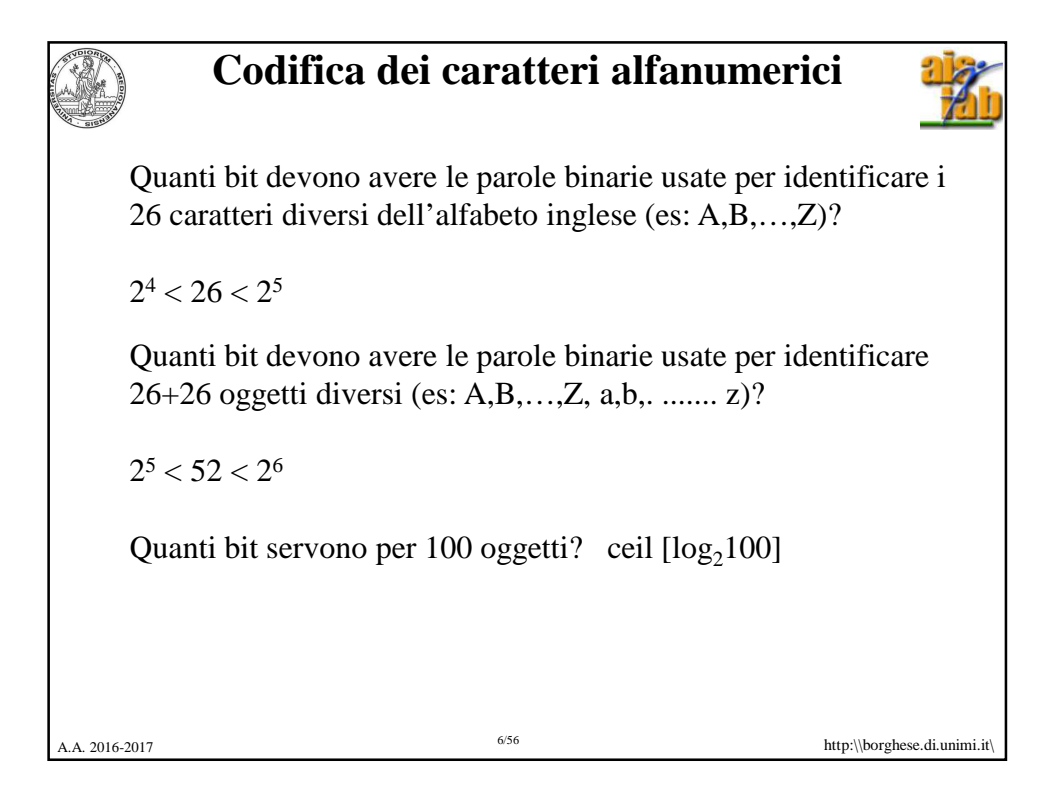

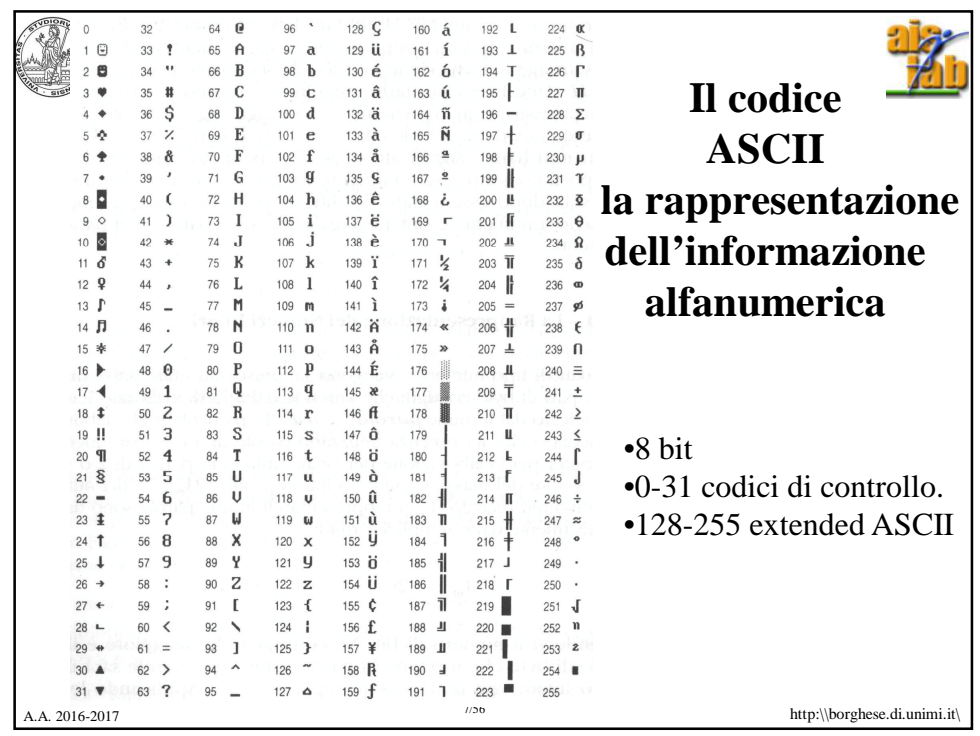

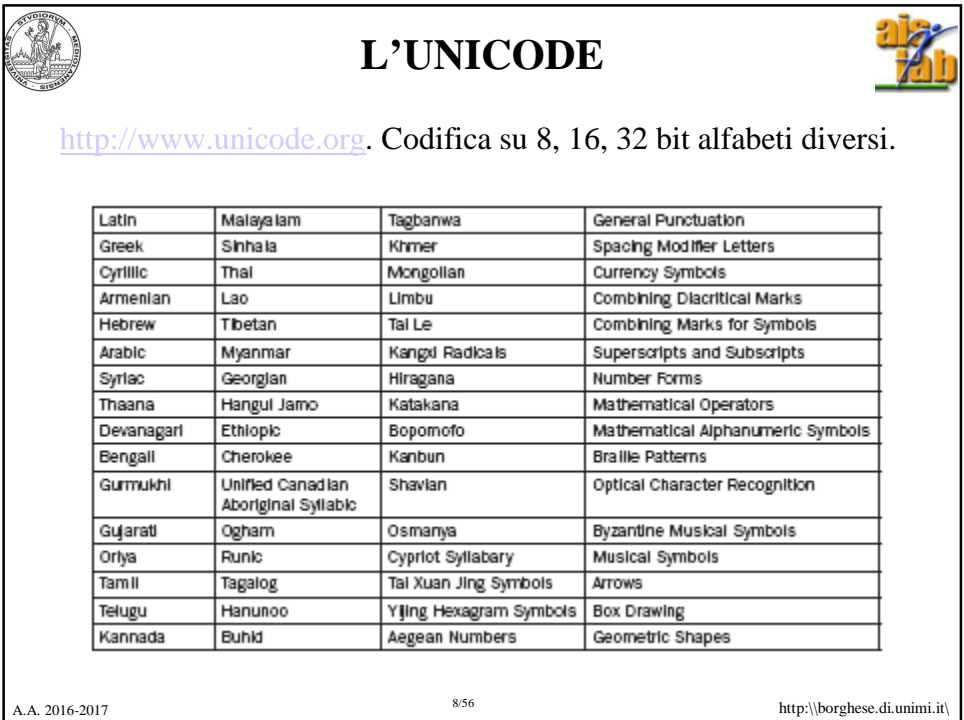

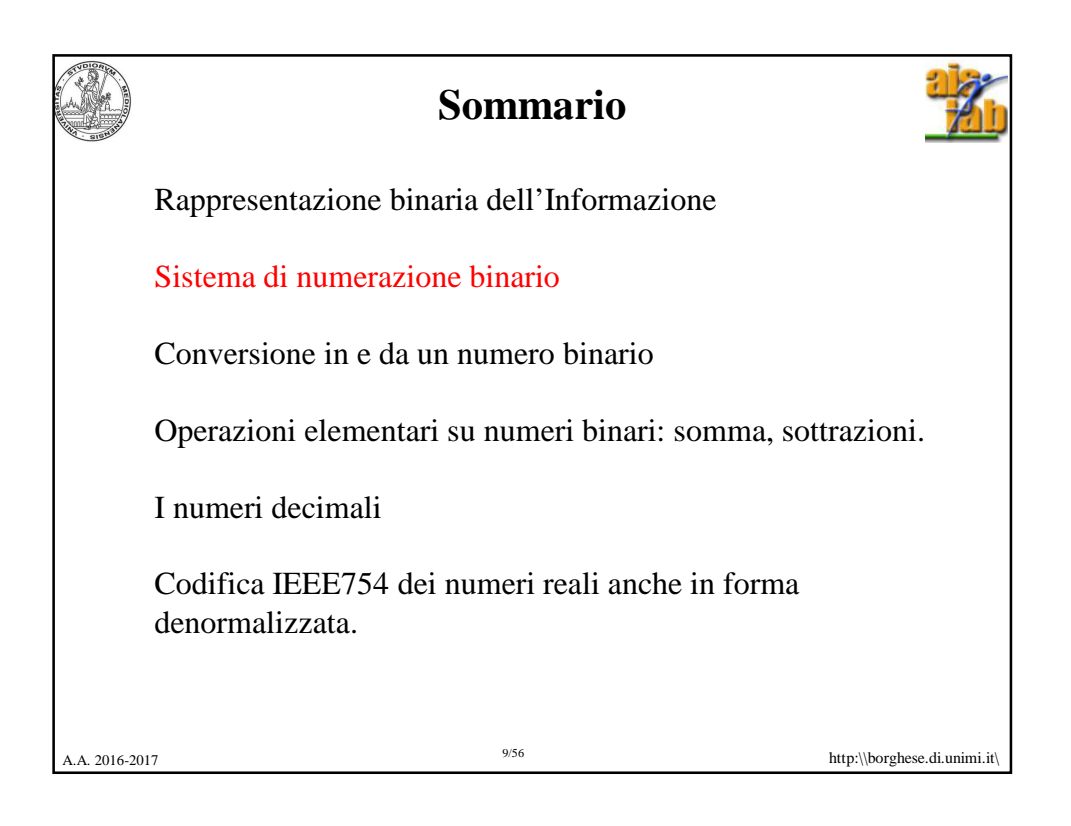

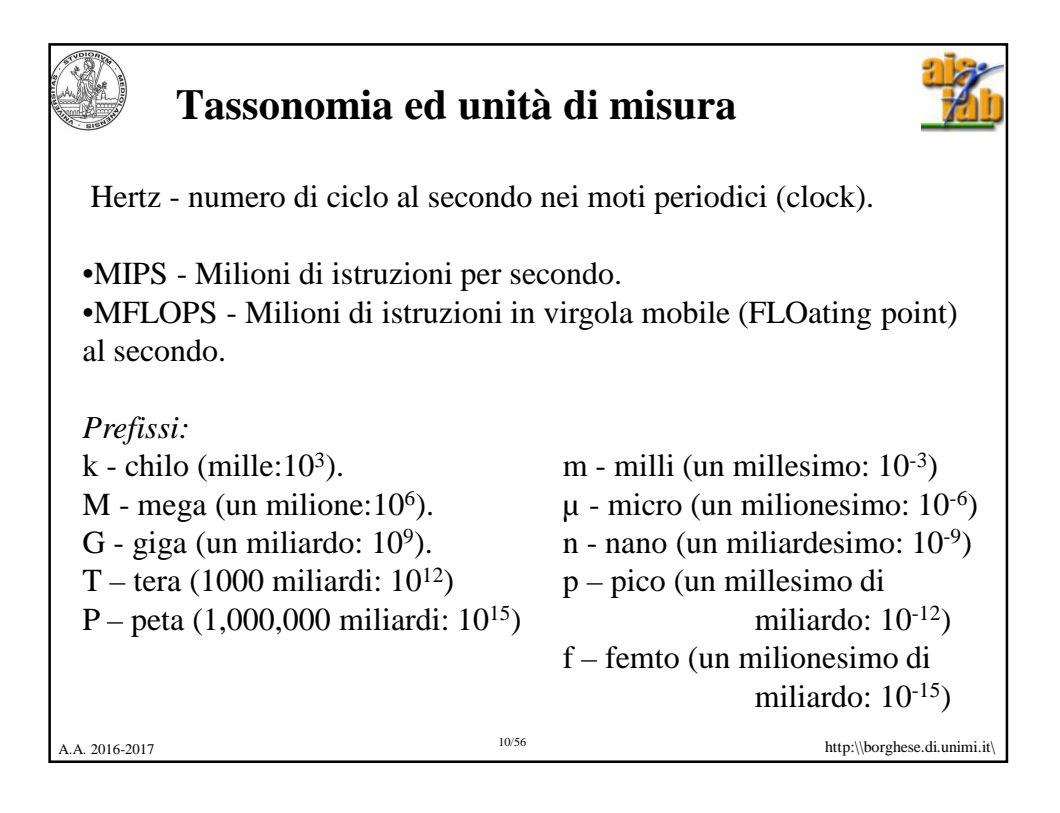

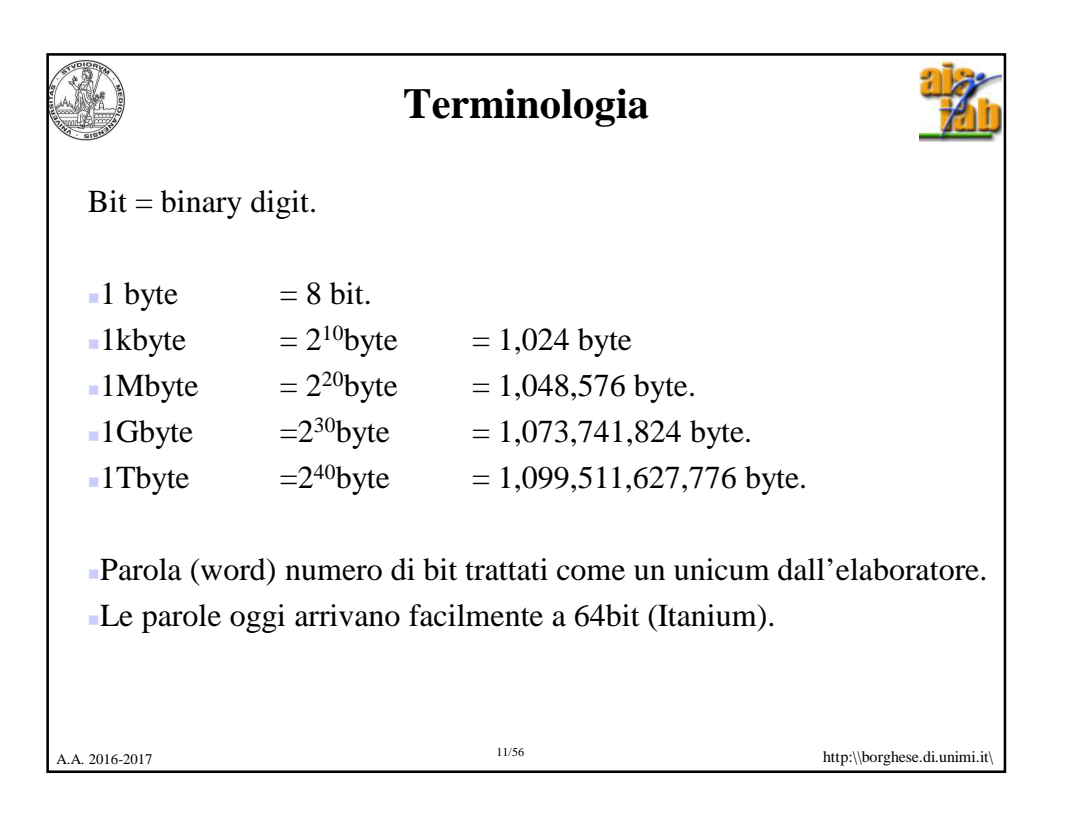

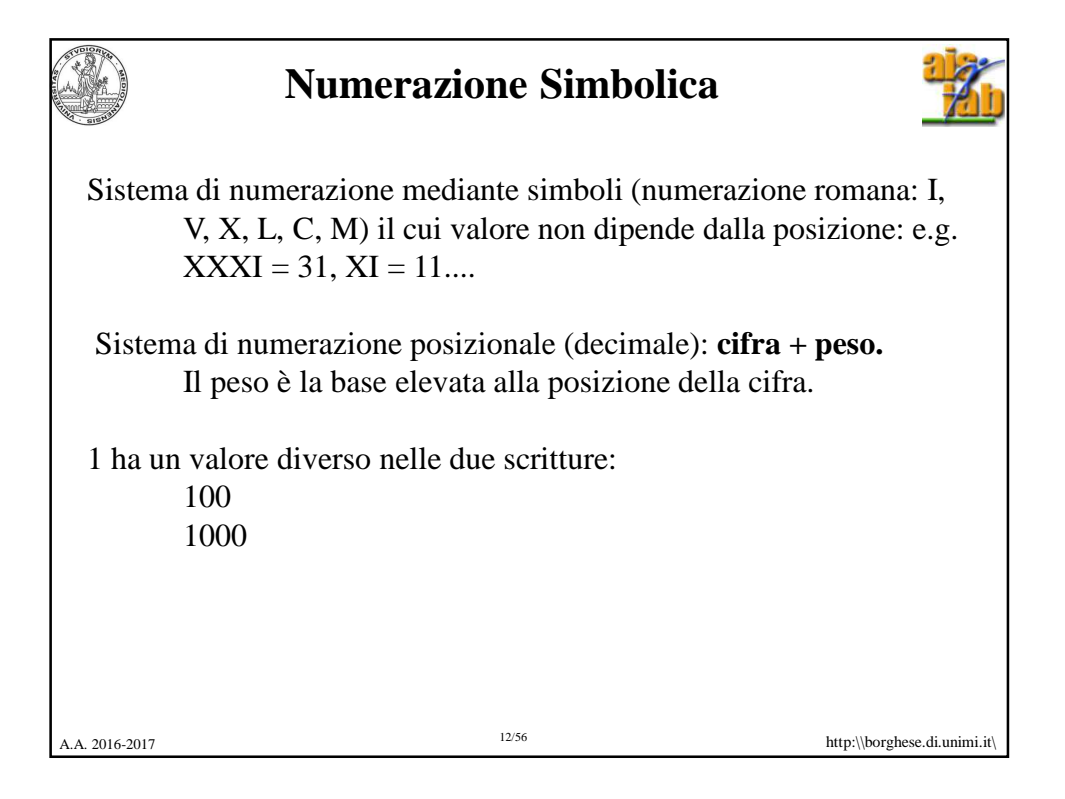

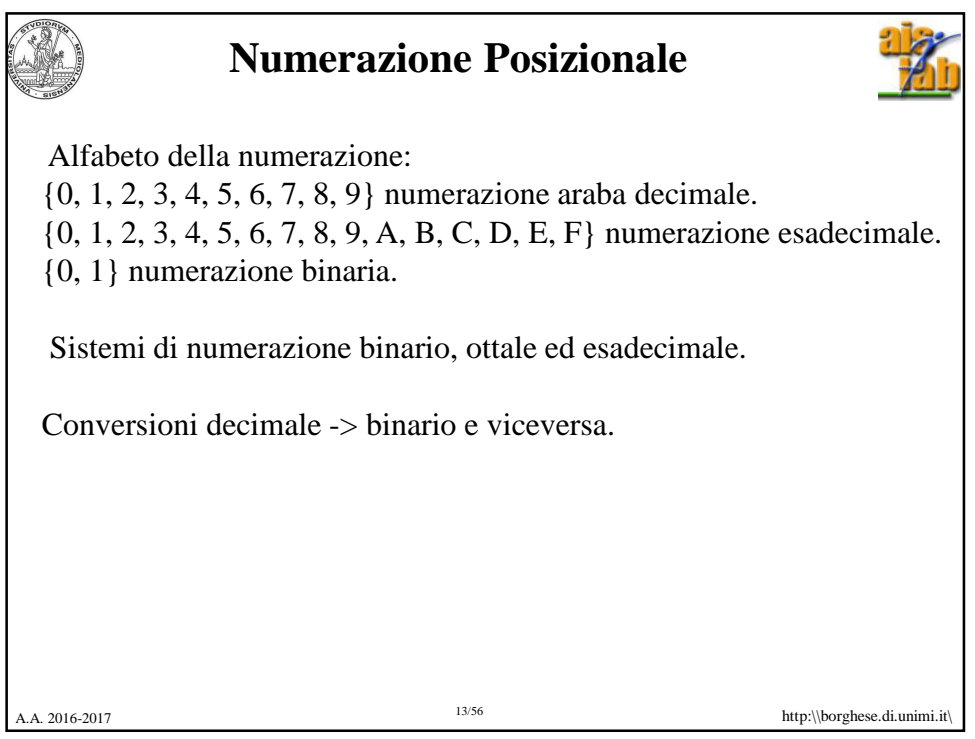

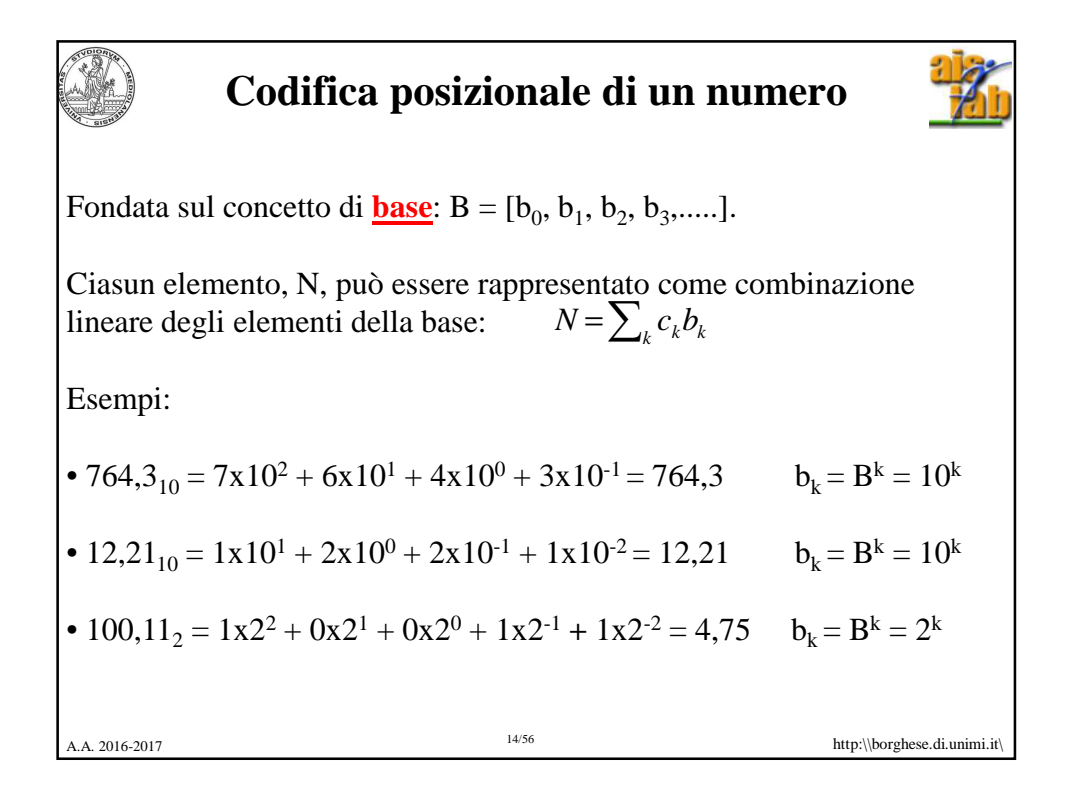

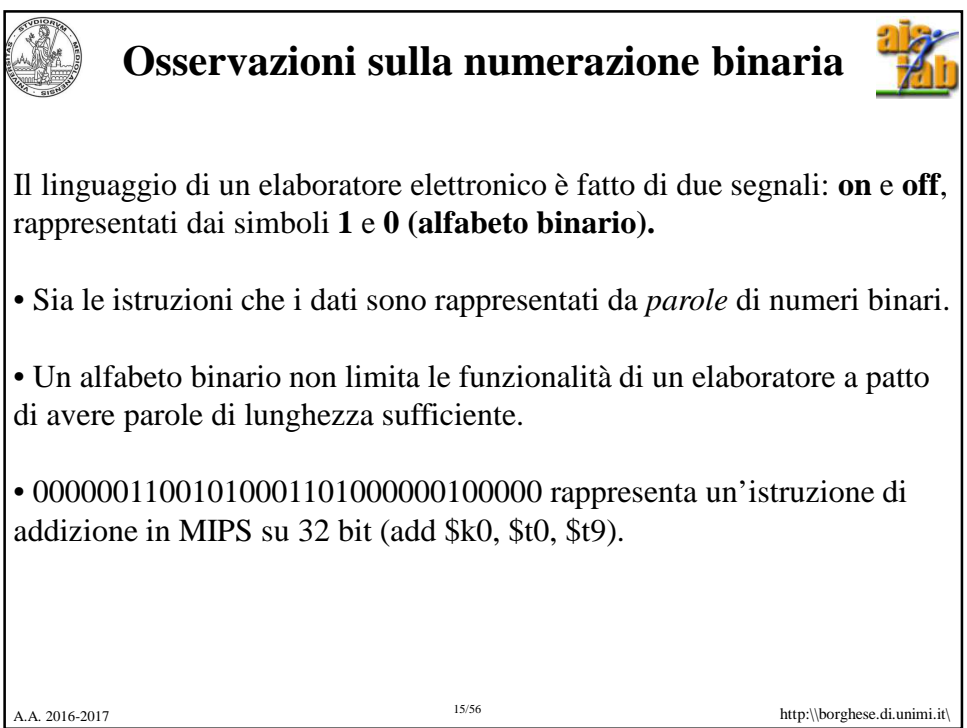

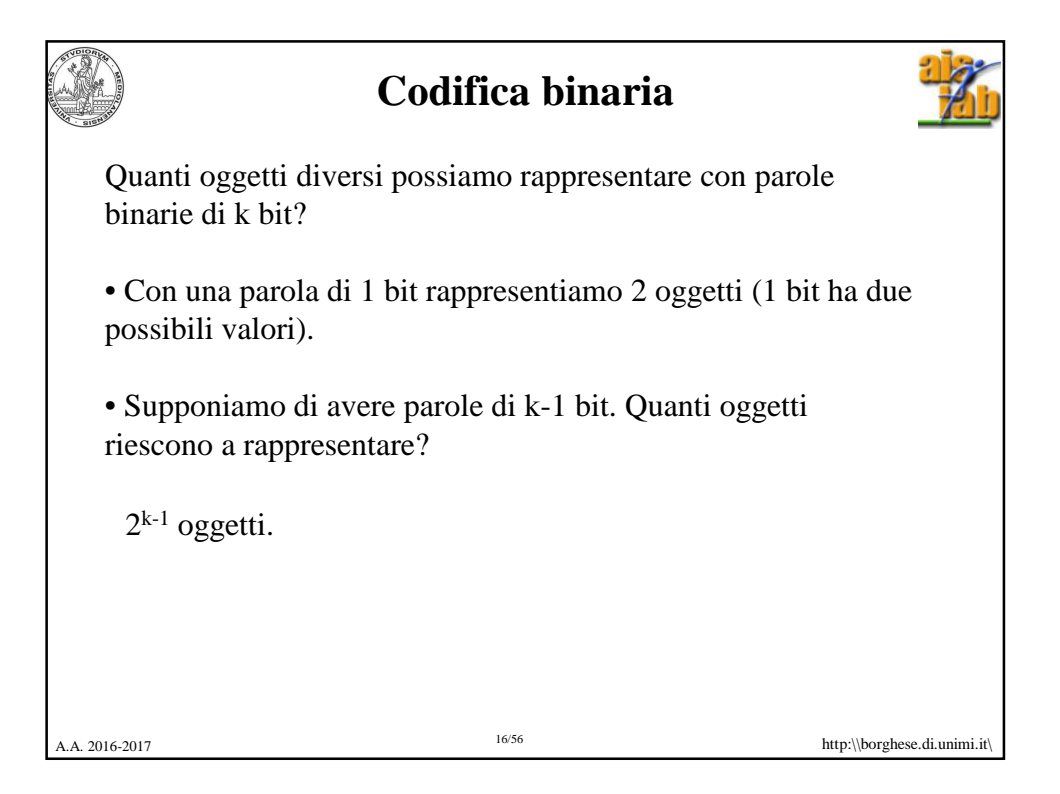

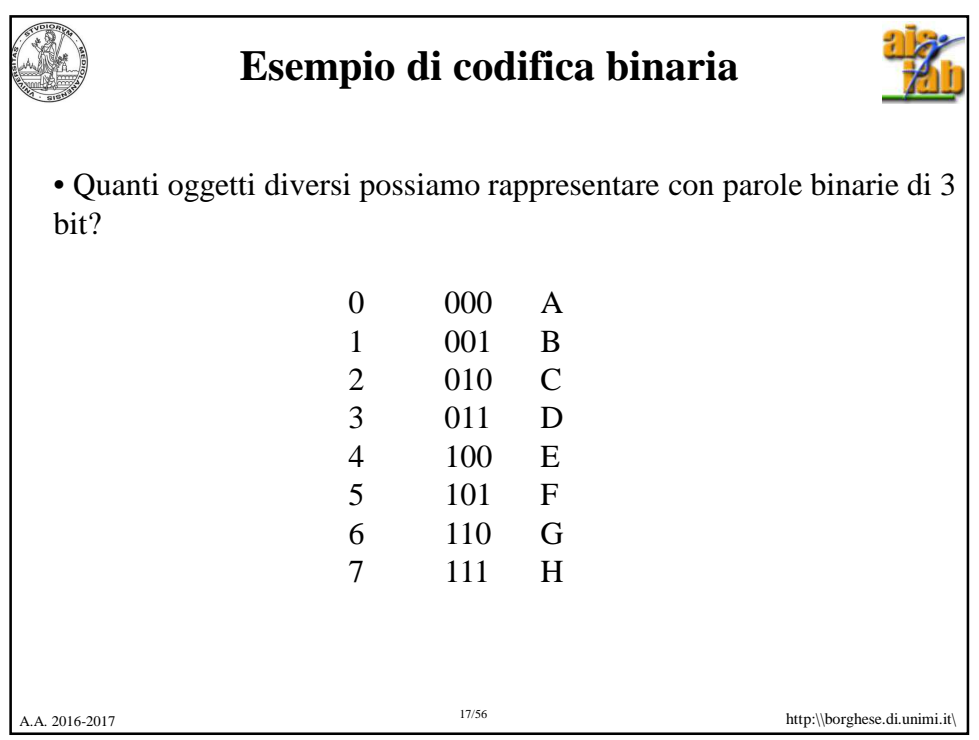

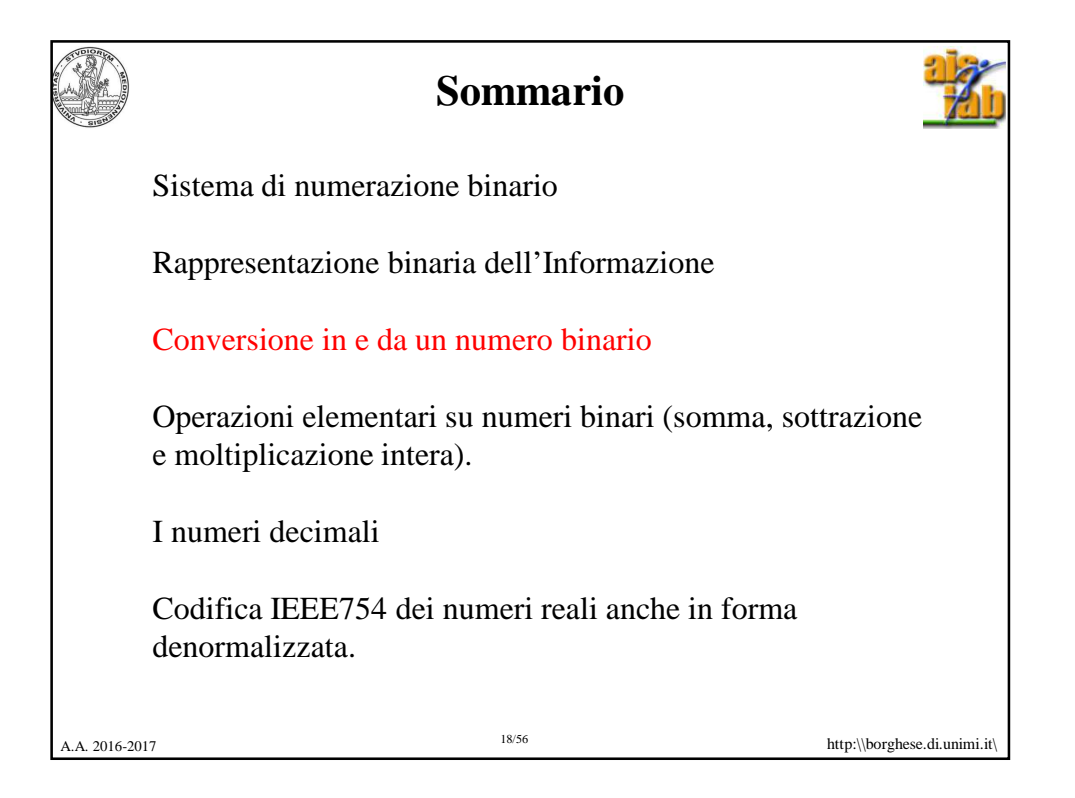

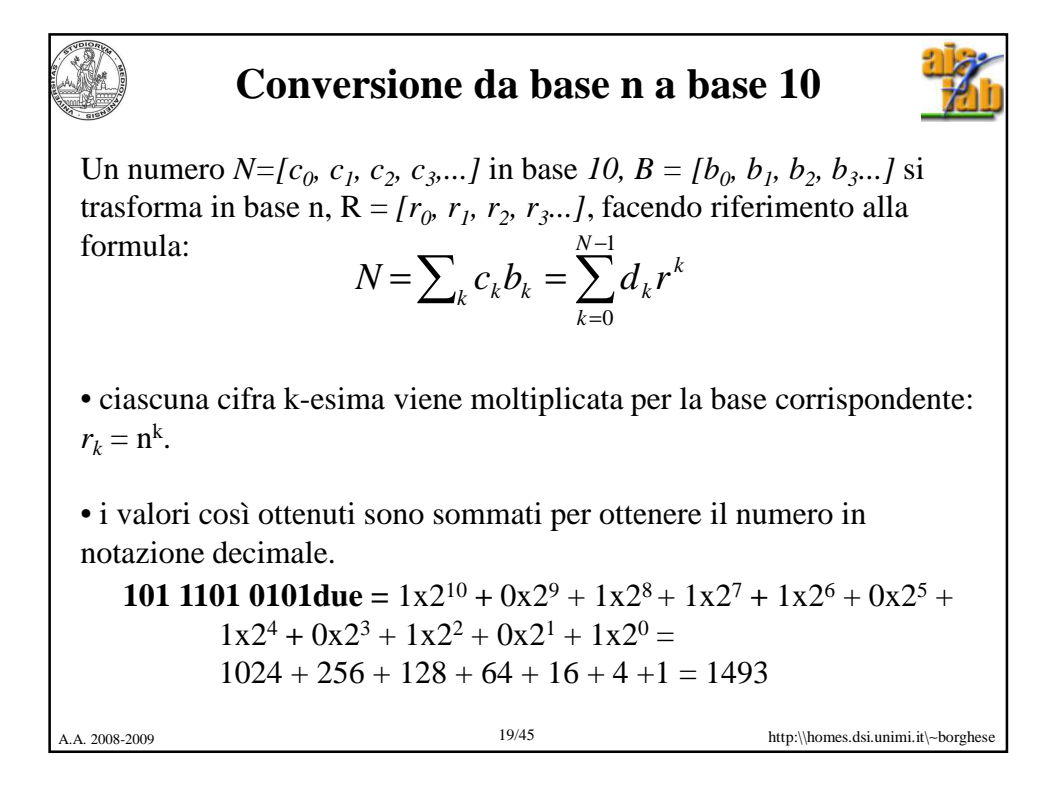

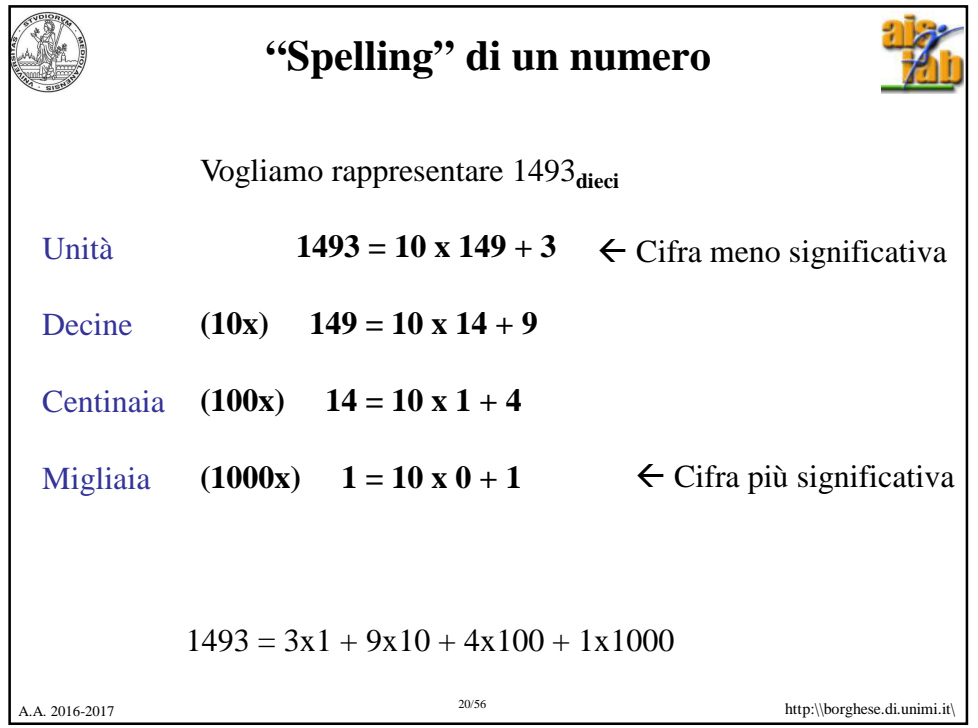

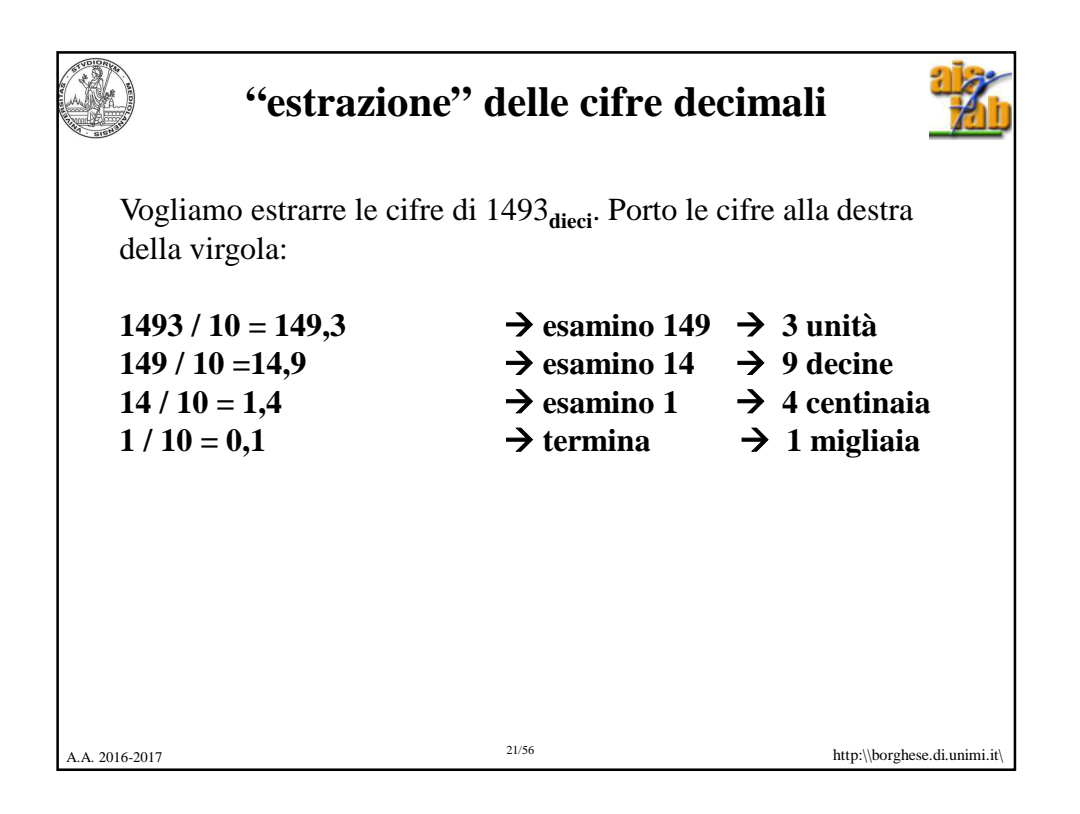

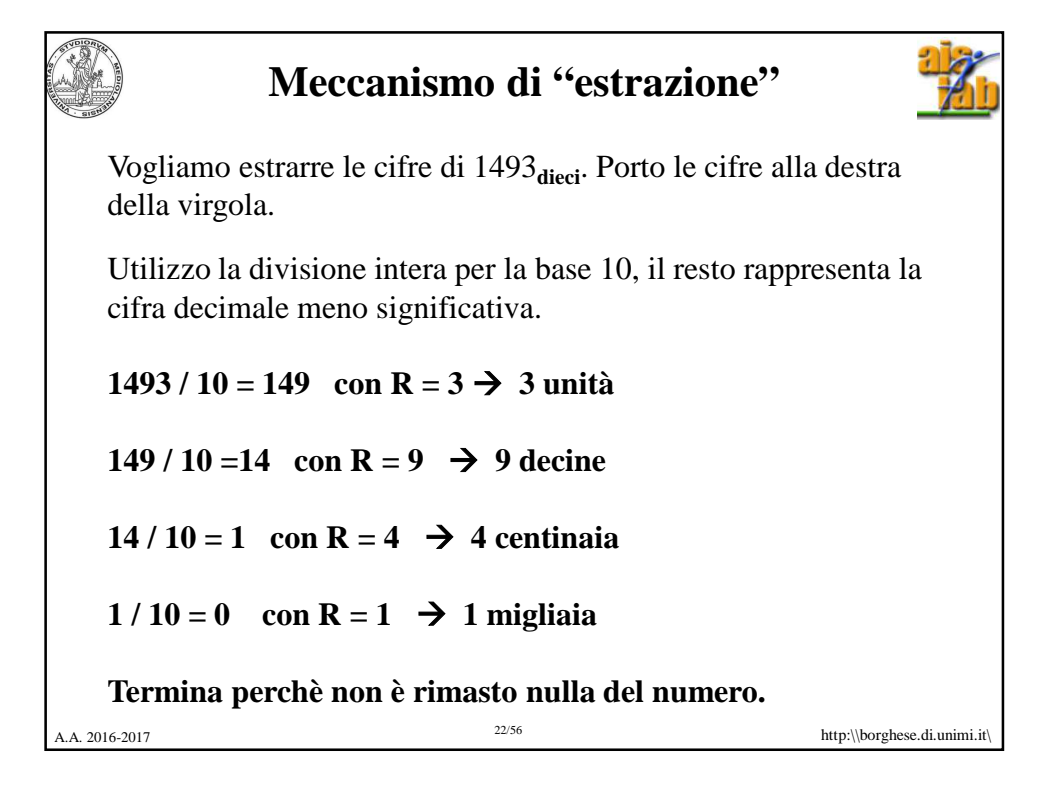

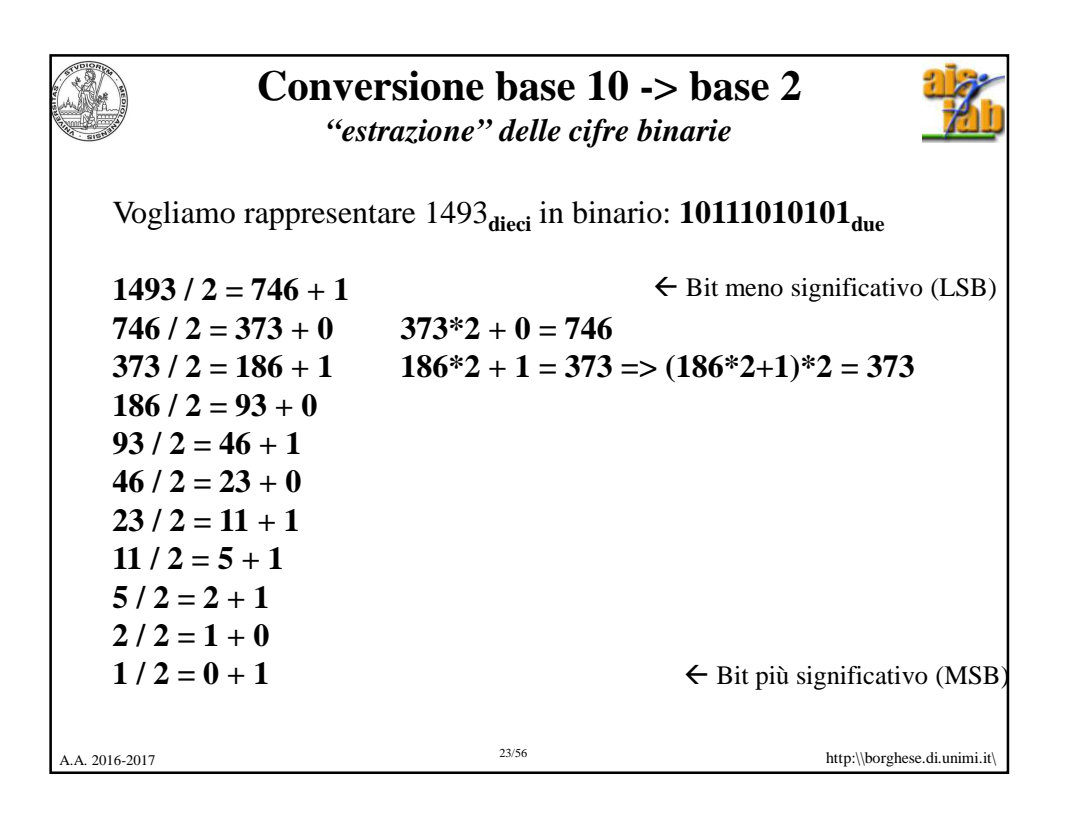

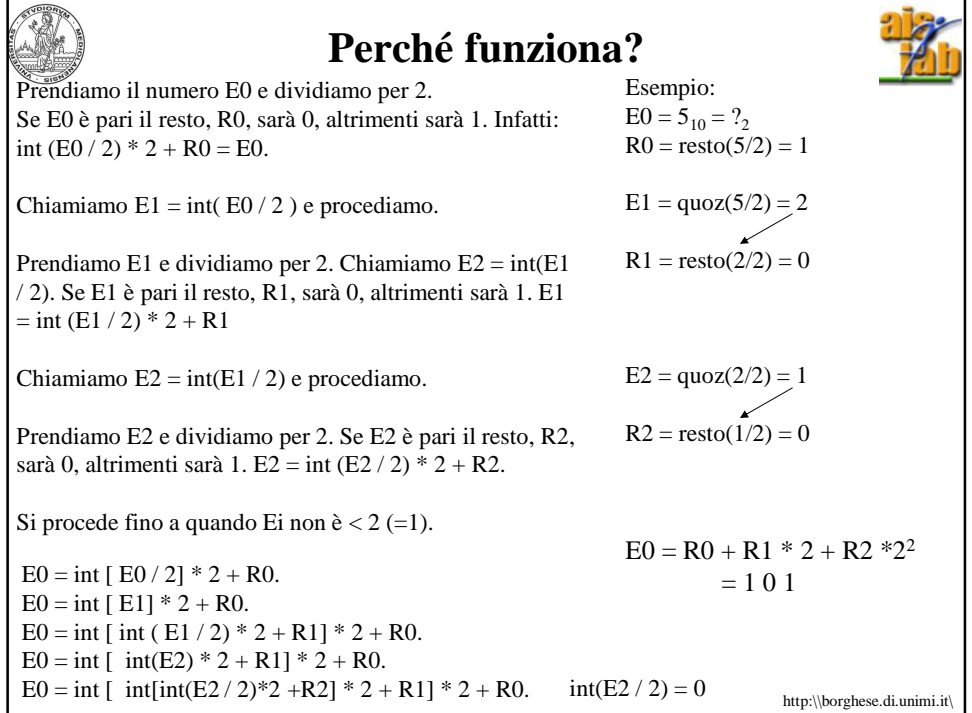

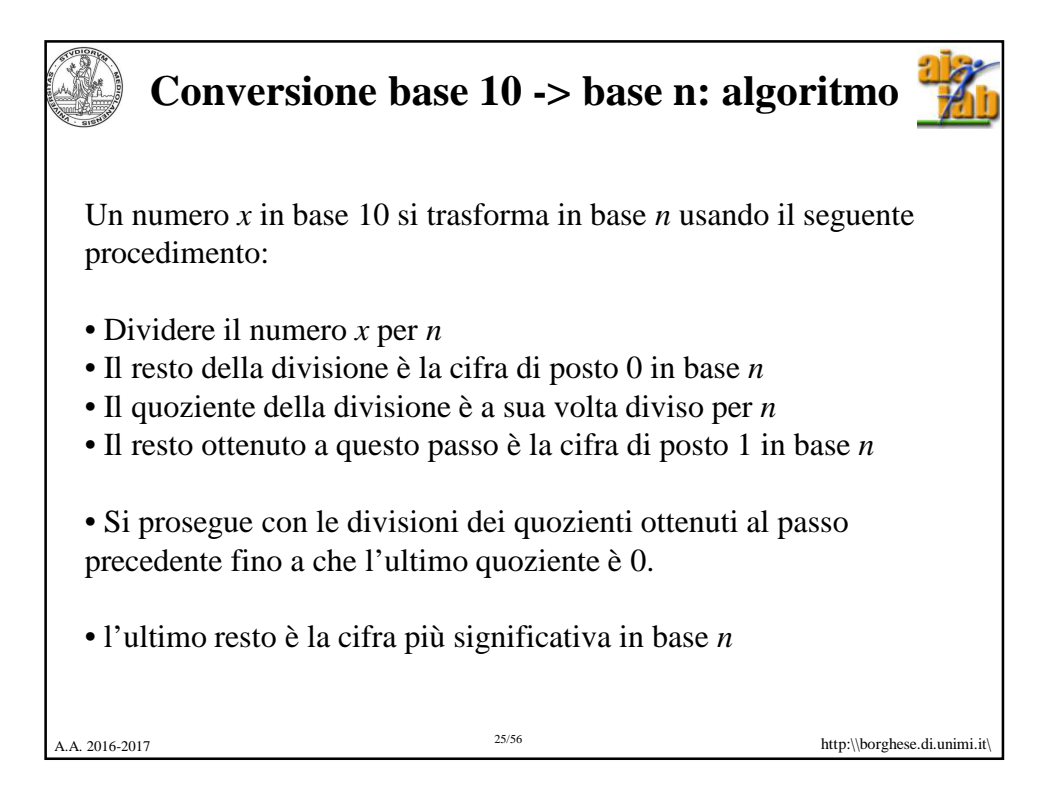

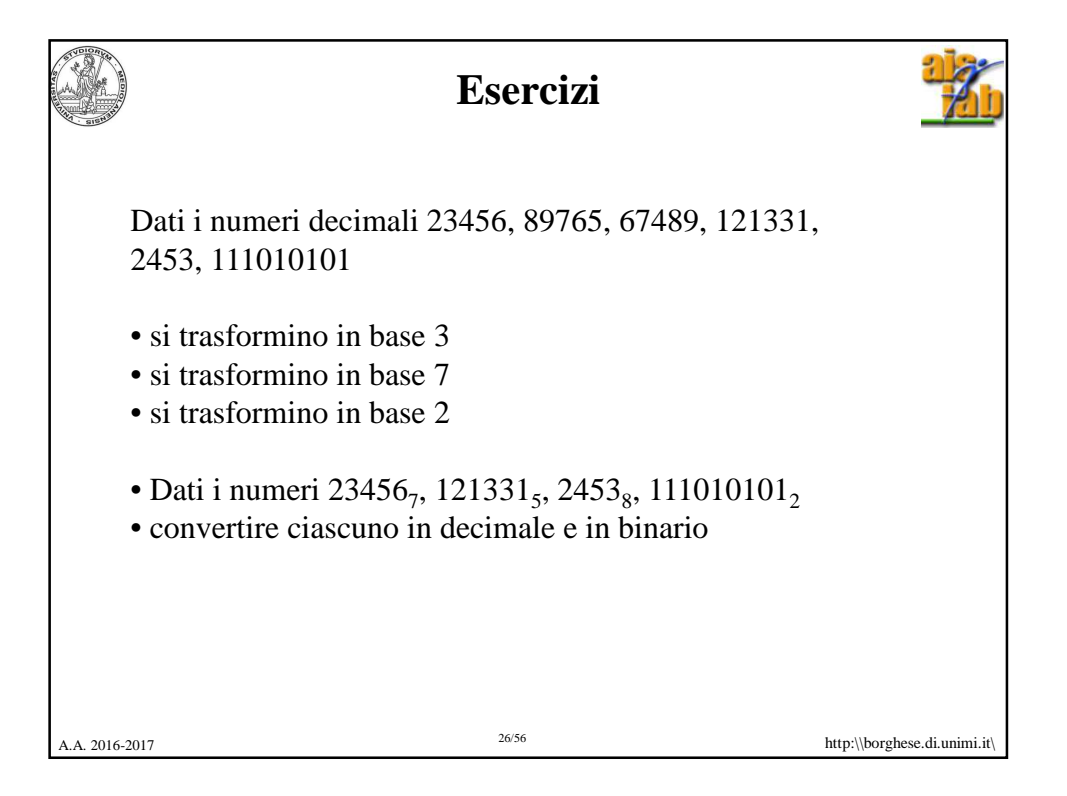

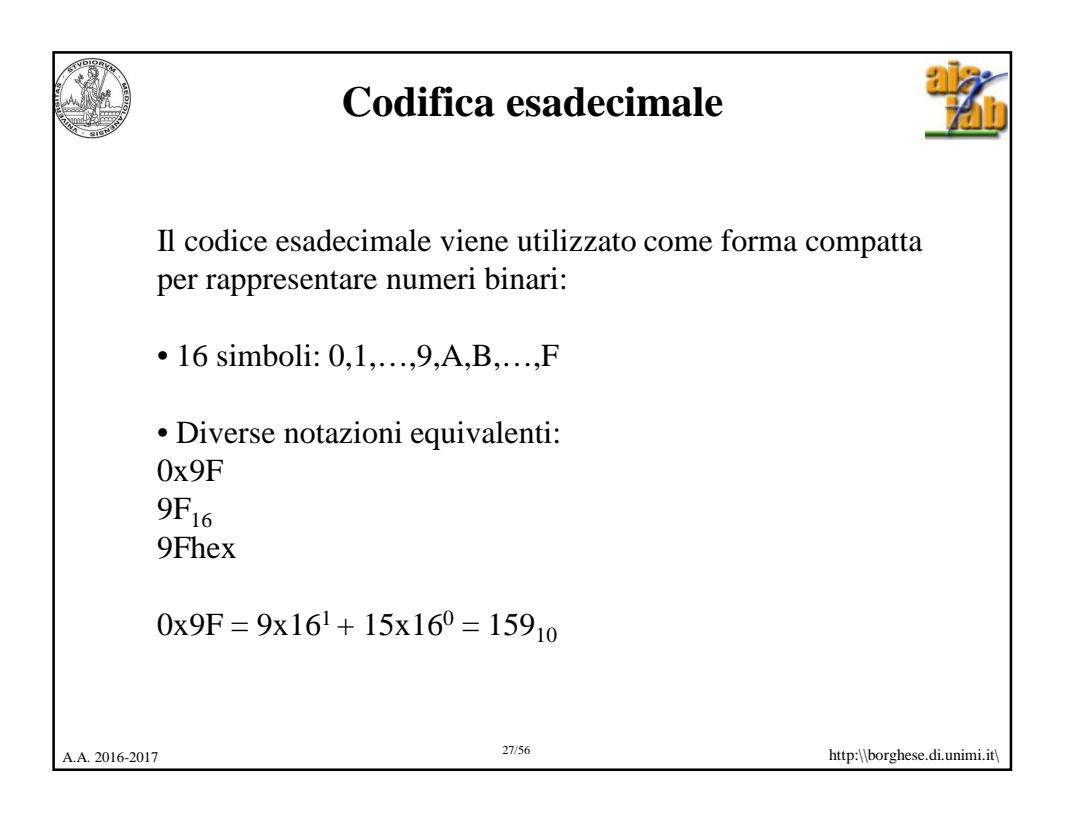

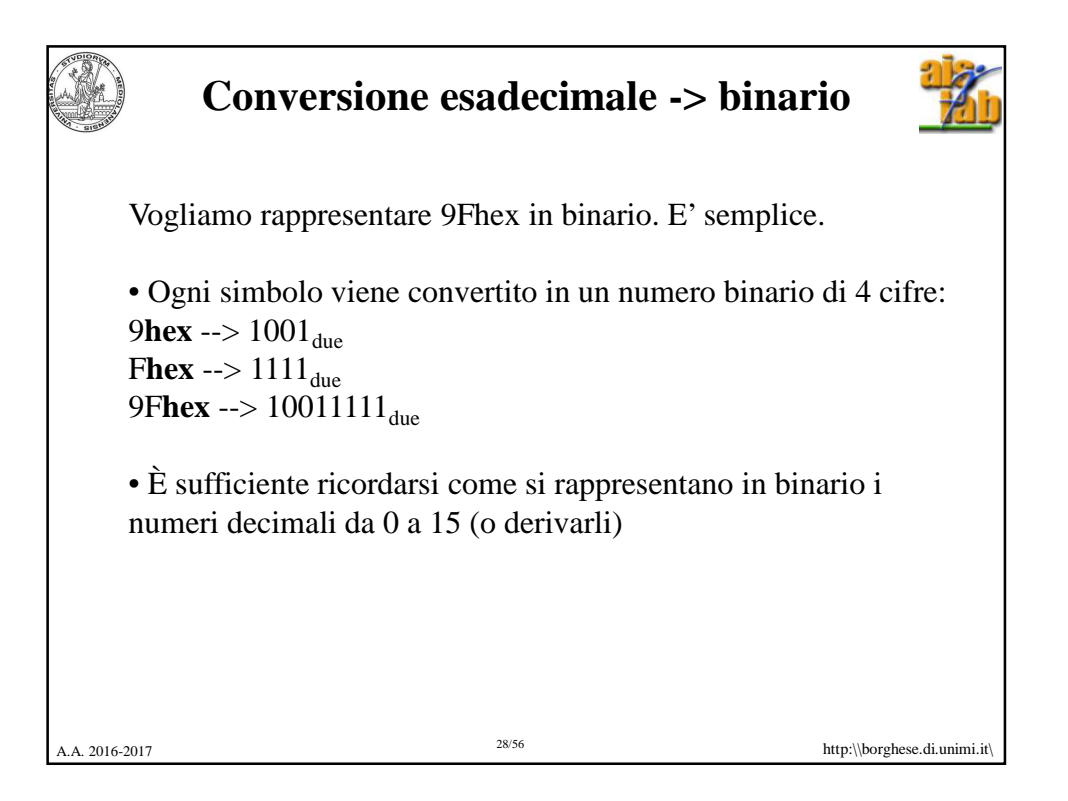

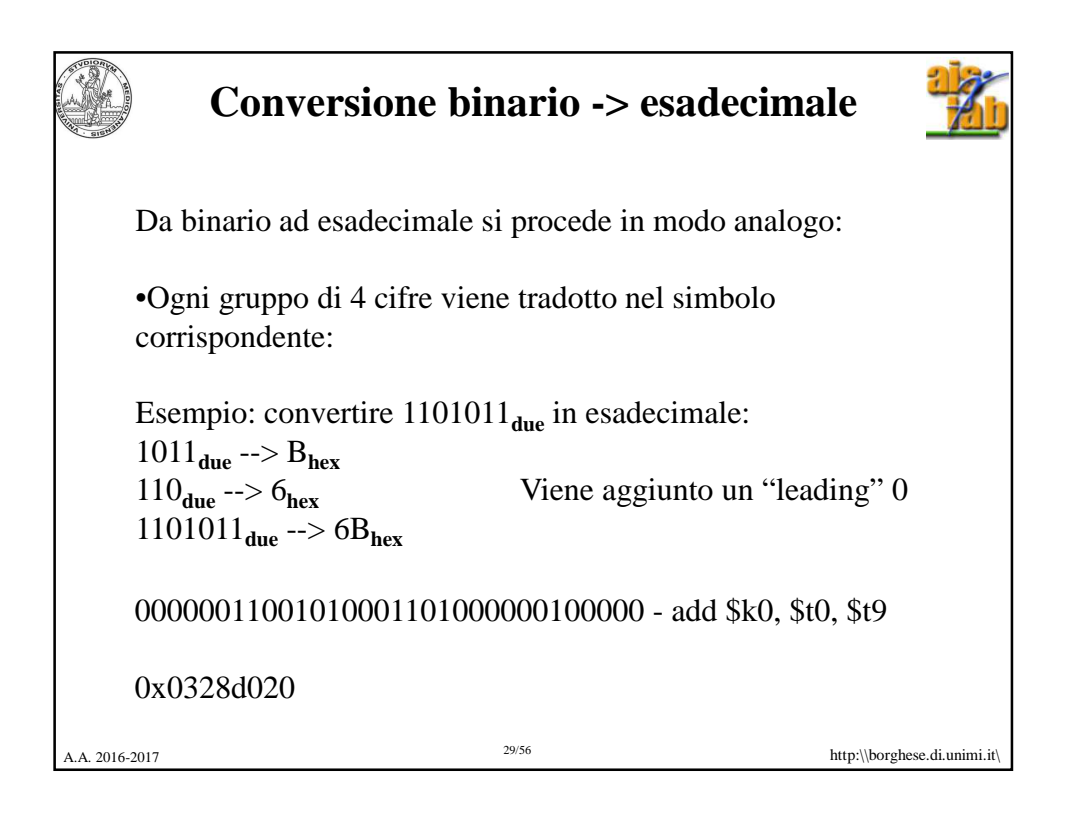

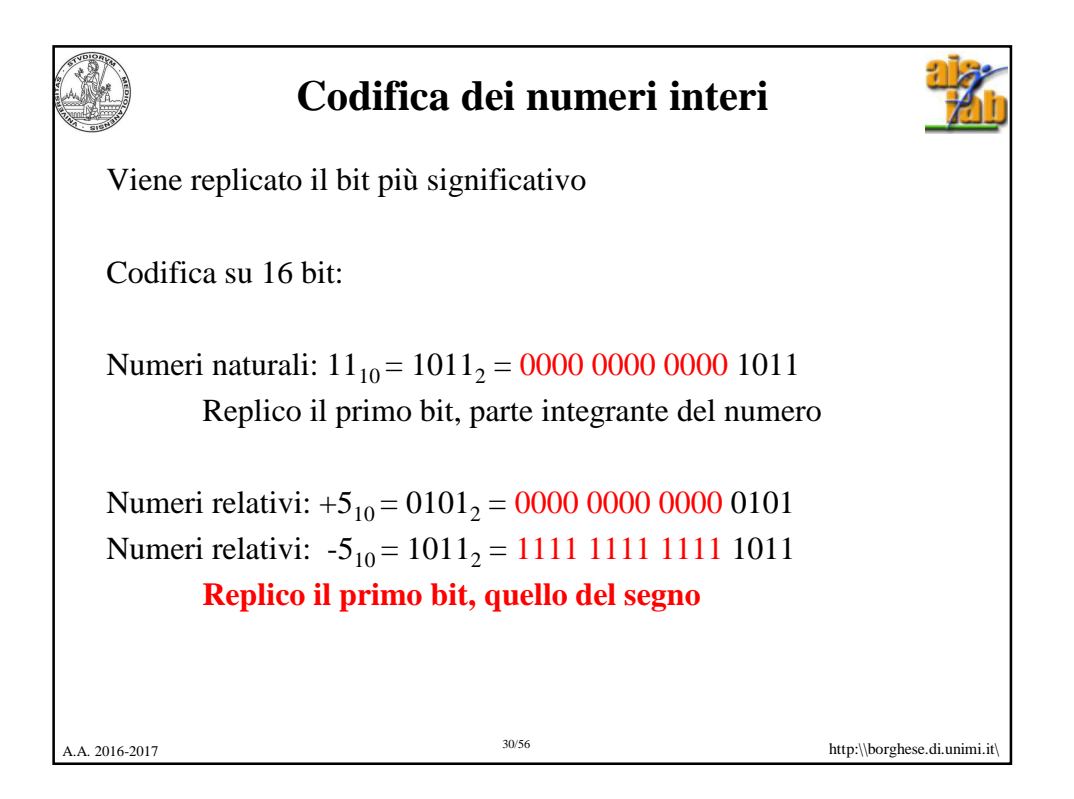

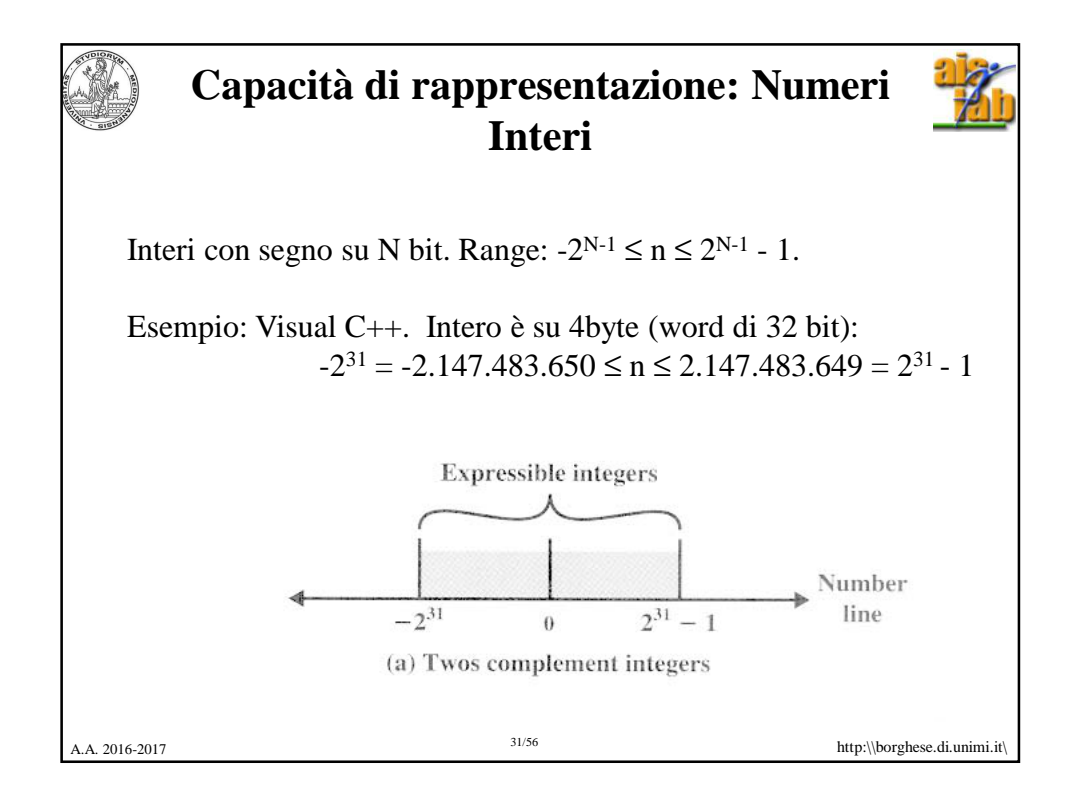

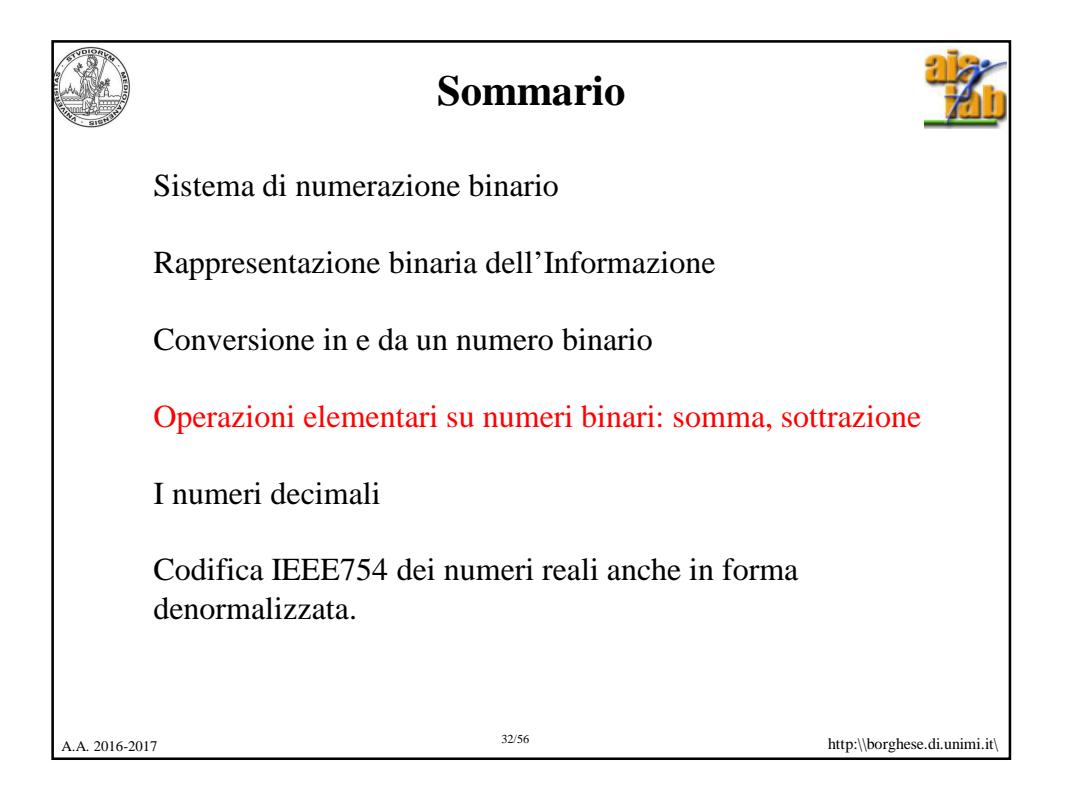

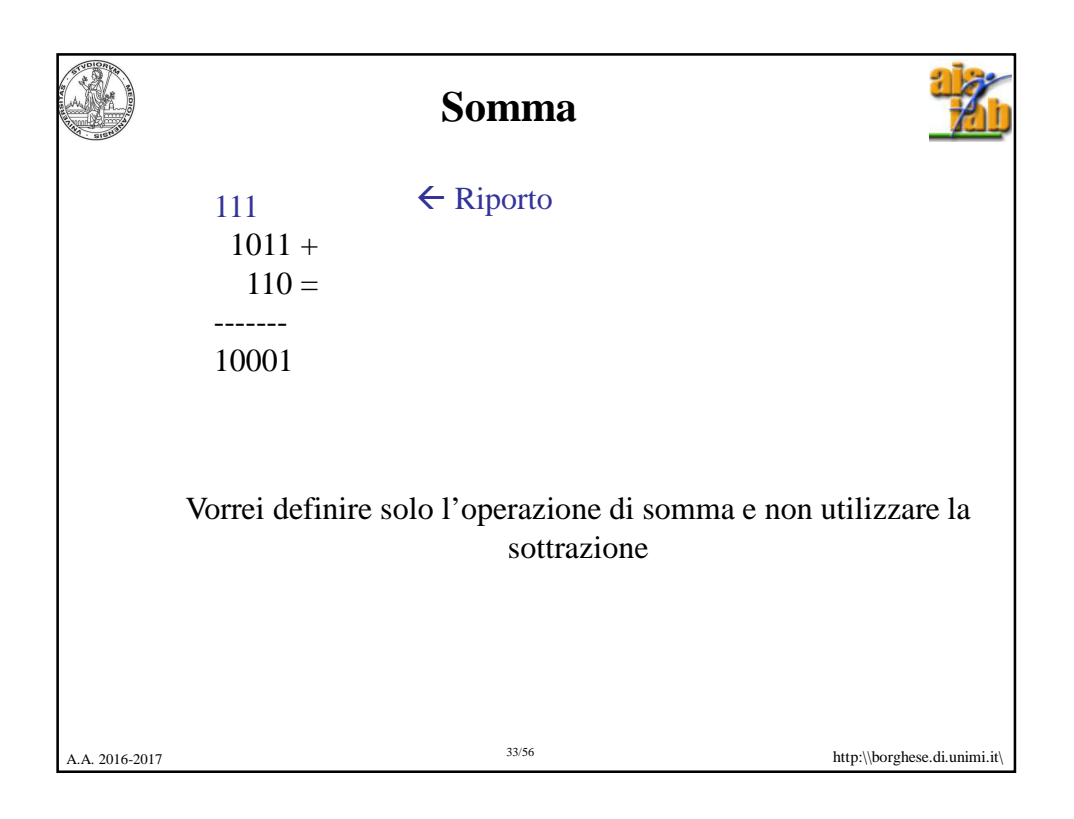

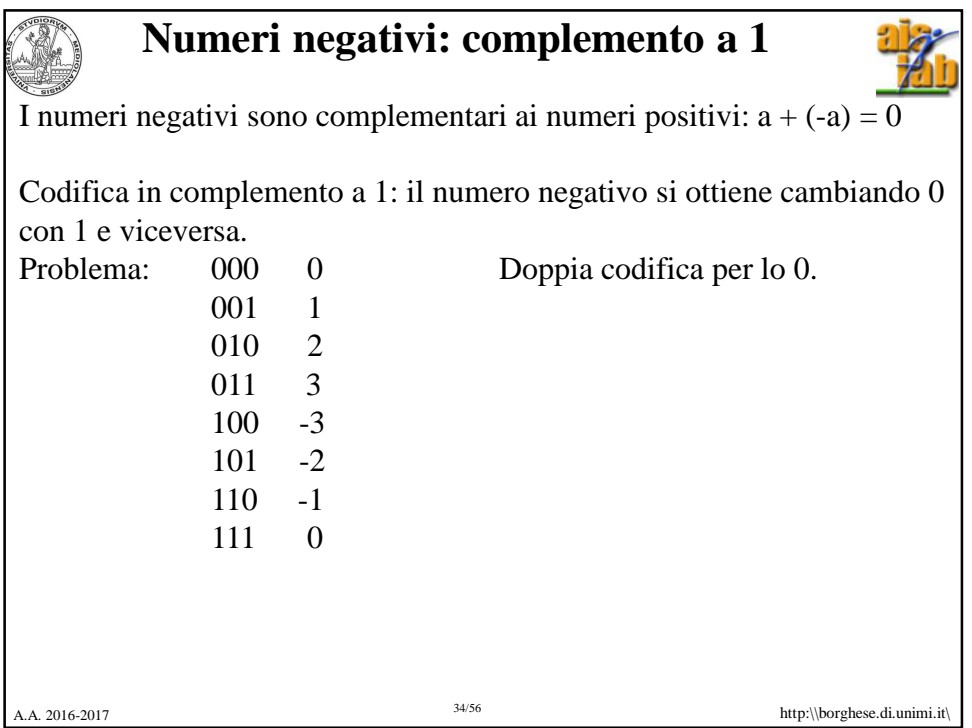

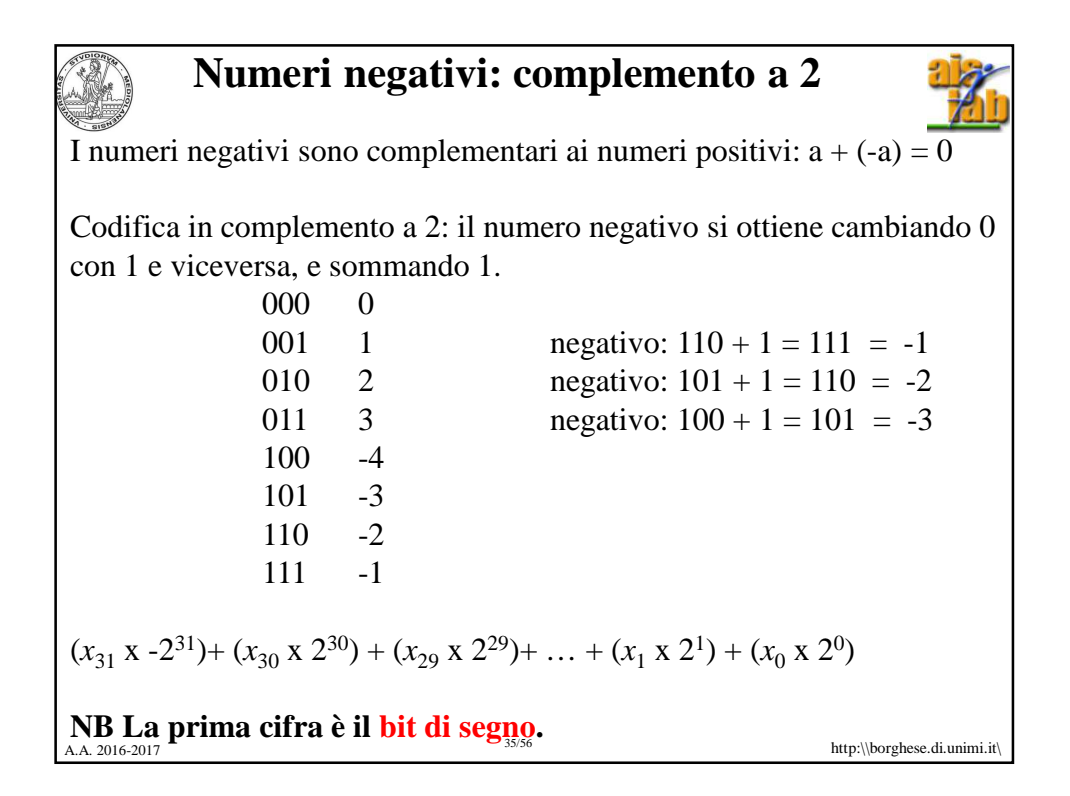

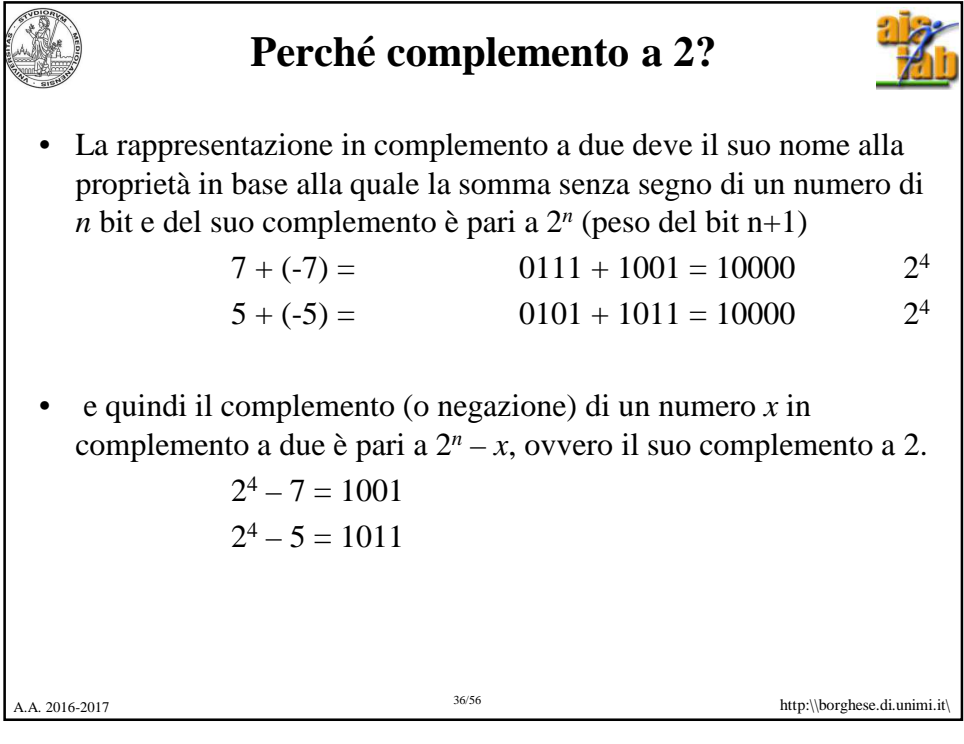

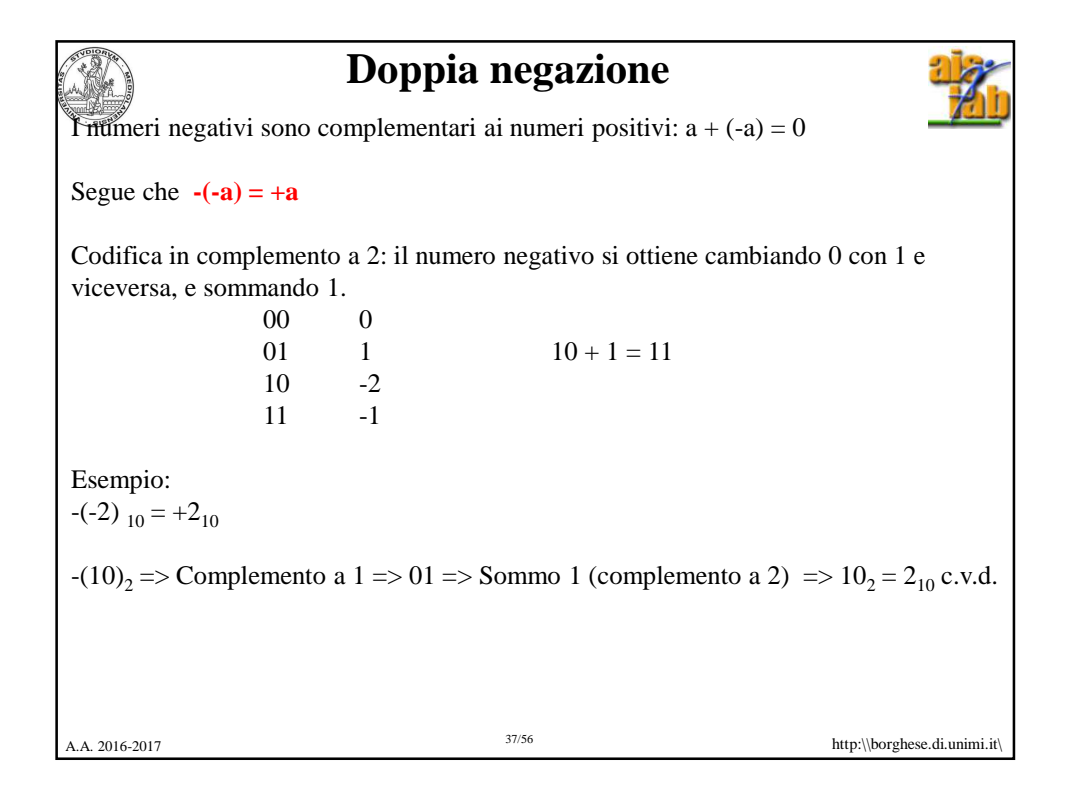

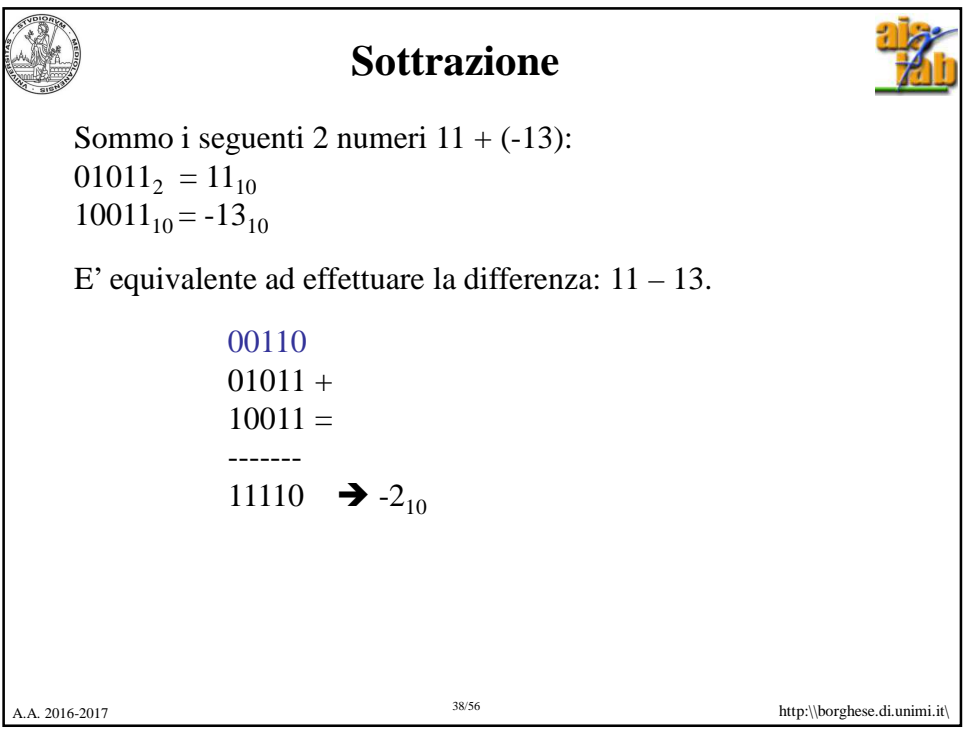

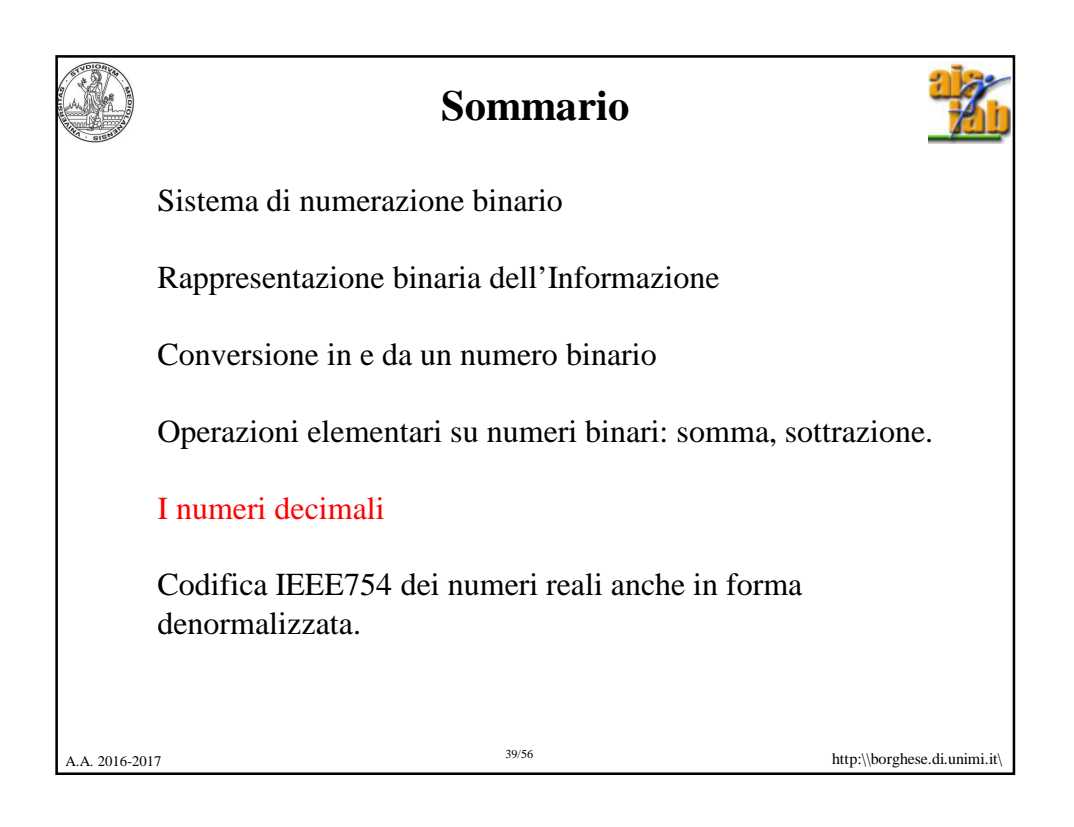

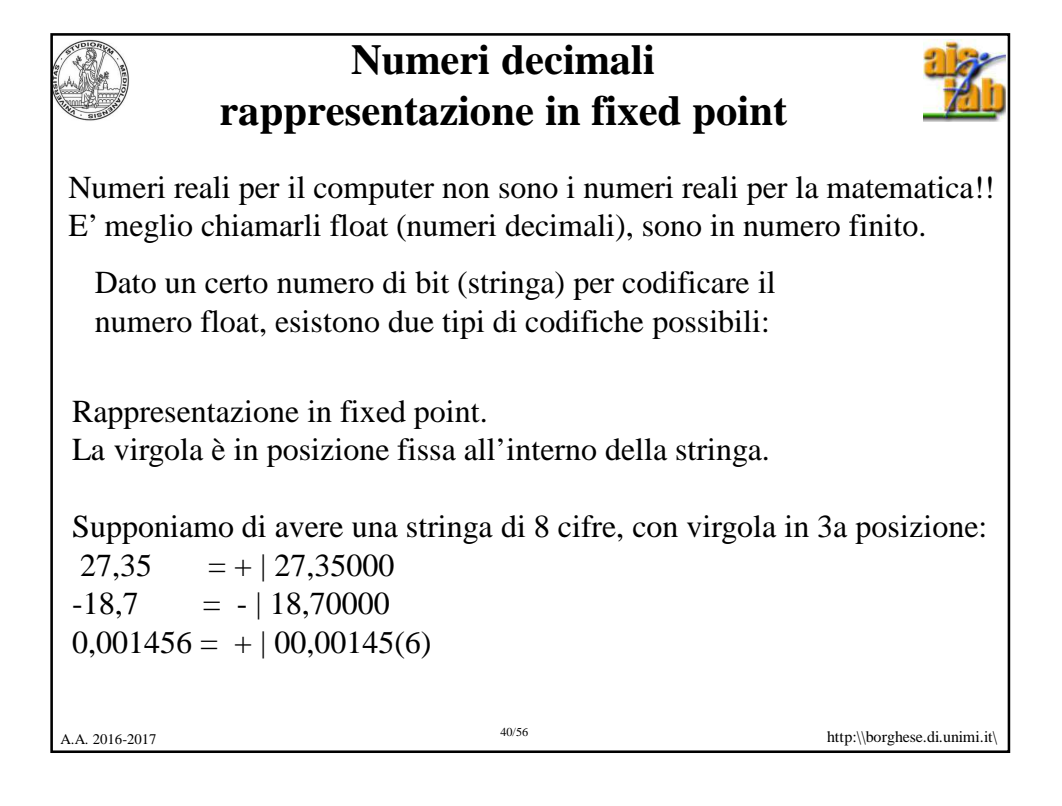

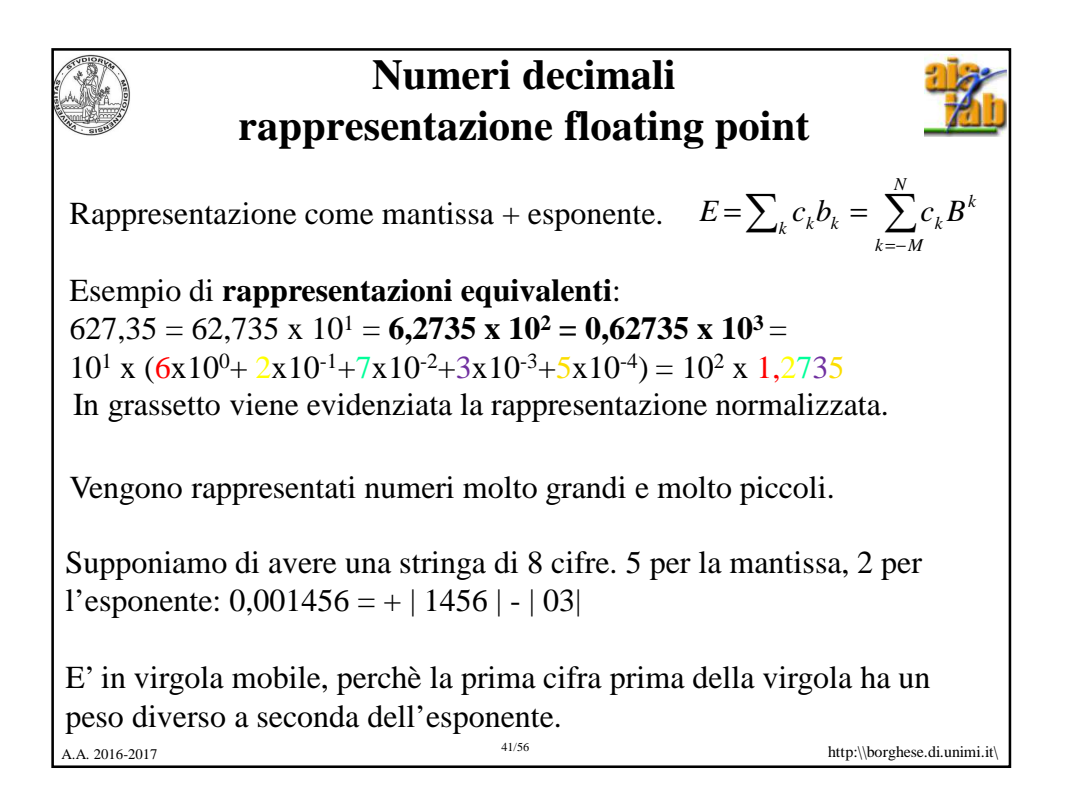

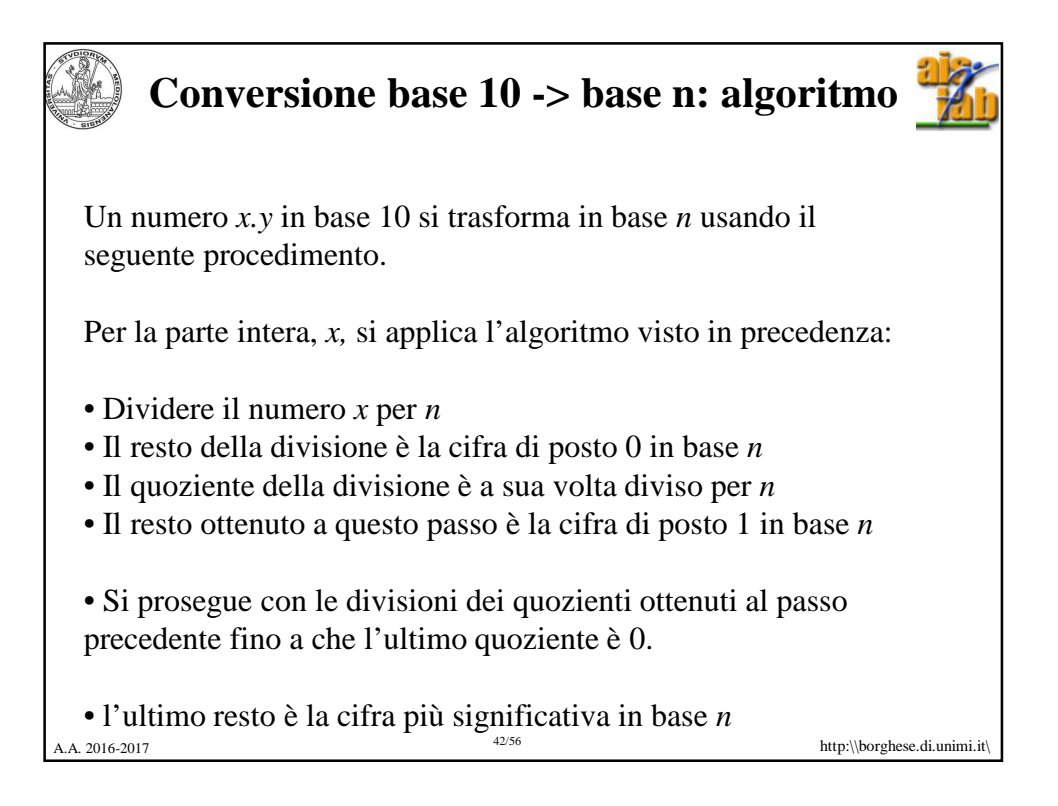

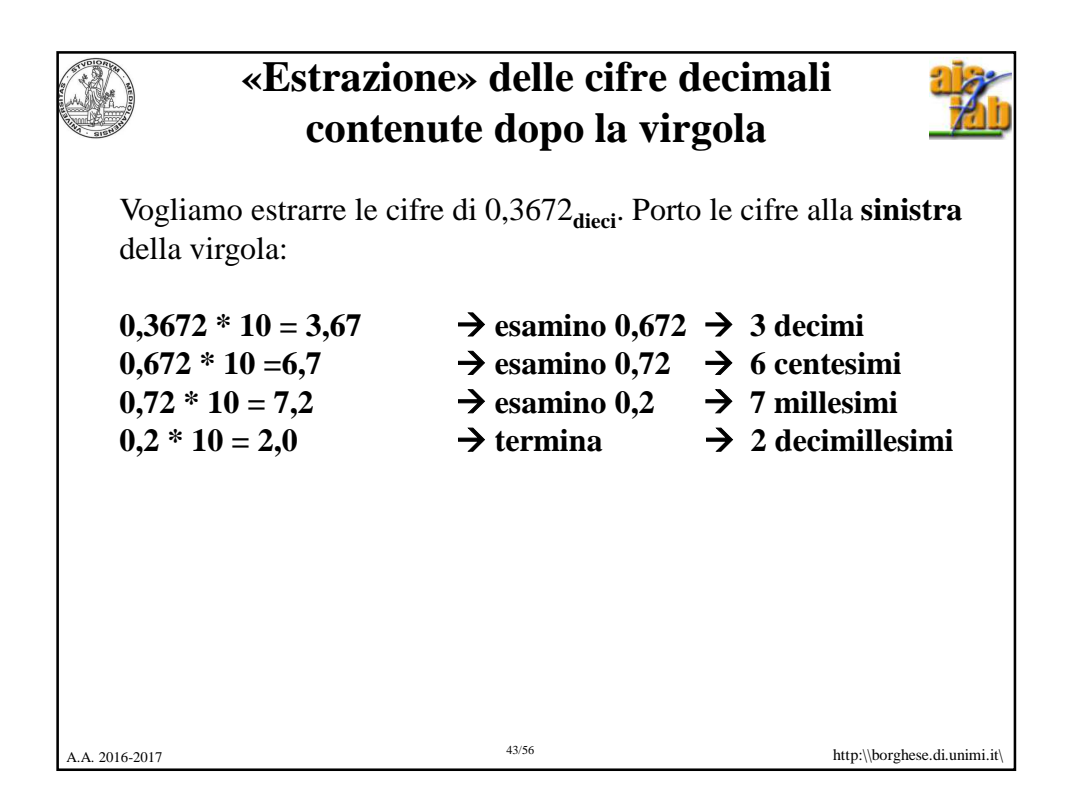

A.A. 2016-2017 http:\\borghese.di.unimi.it\ 44/56 **Conversione base 10 -> base 2** *"estrazione" delle cifre binarie dopo la virgola* Vogliamo rappresentare 0,625**dieci** in binario: **0,101due**  $0,625 * 2 = 1,250 = 1$  $0,250 * 2 = 0,500 \implies 0$  $0,500 * 2 = 1,000 \implies 1$ **0,0000**  $1*2^{-1} + 0*2^{-2} + 1*2^{-3} = 1/2 + 1/8 = 0.5 + 0.125 = 0.625$ 

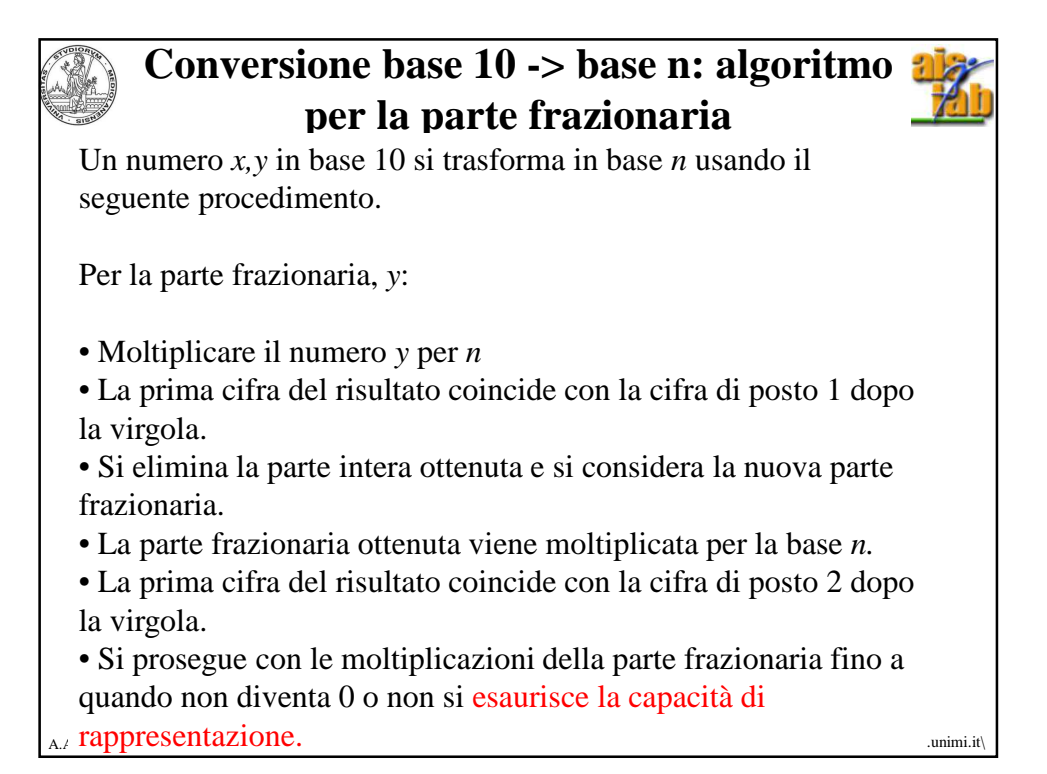

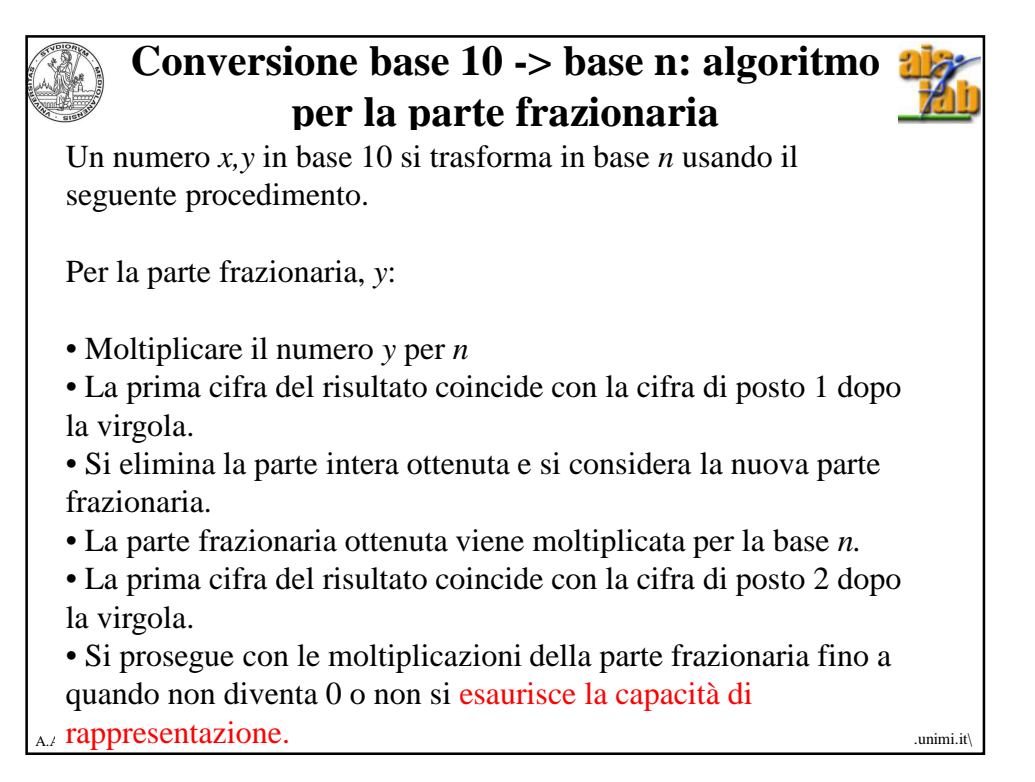

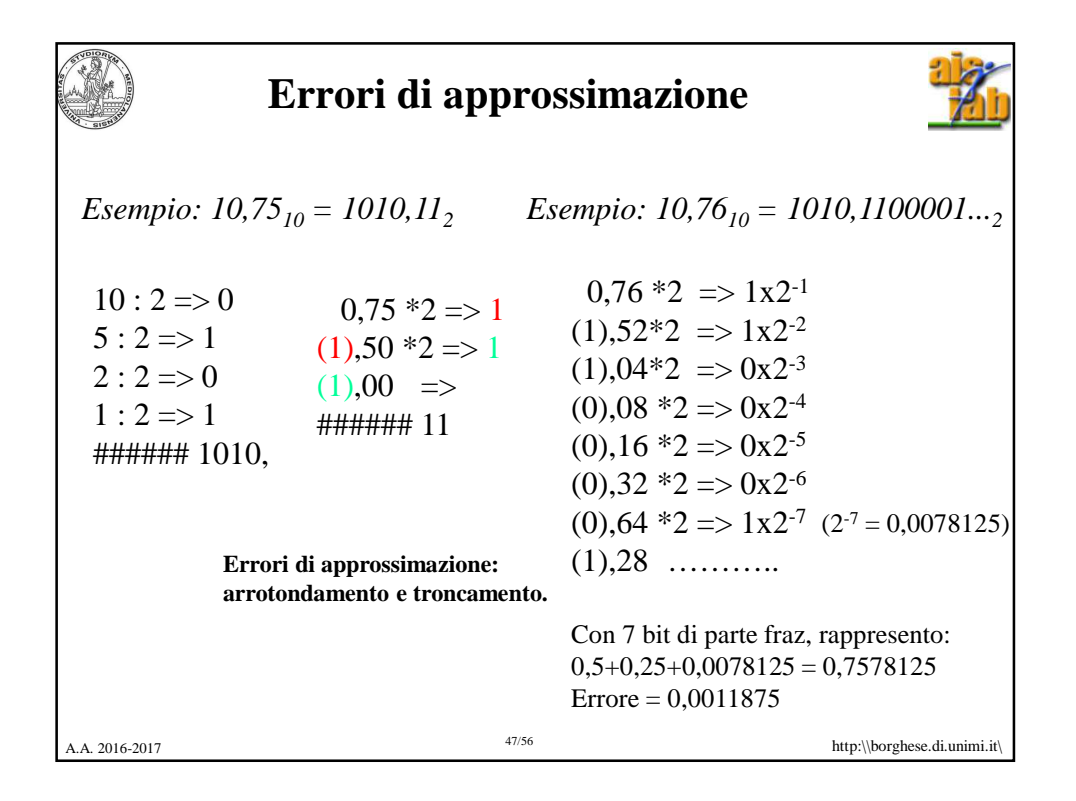

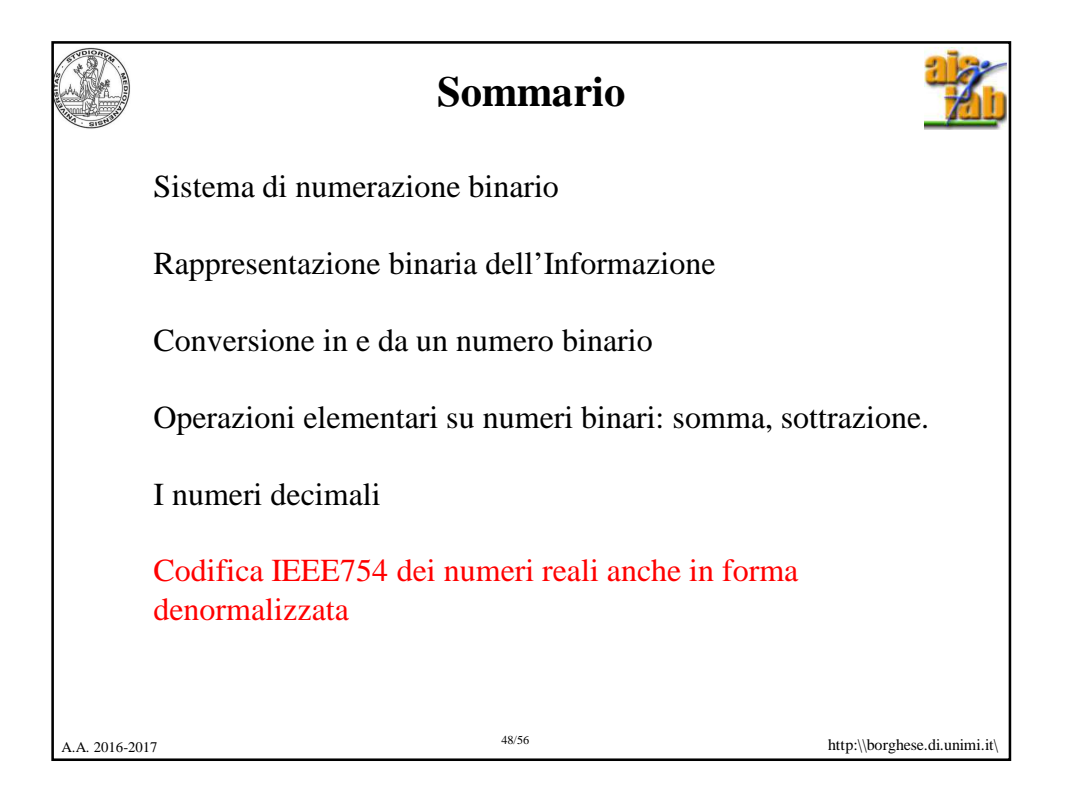

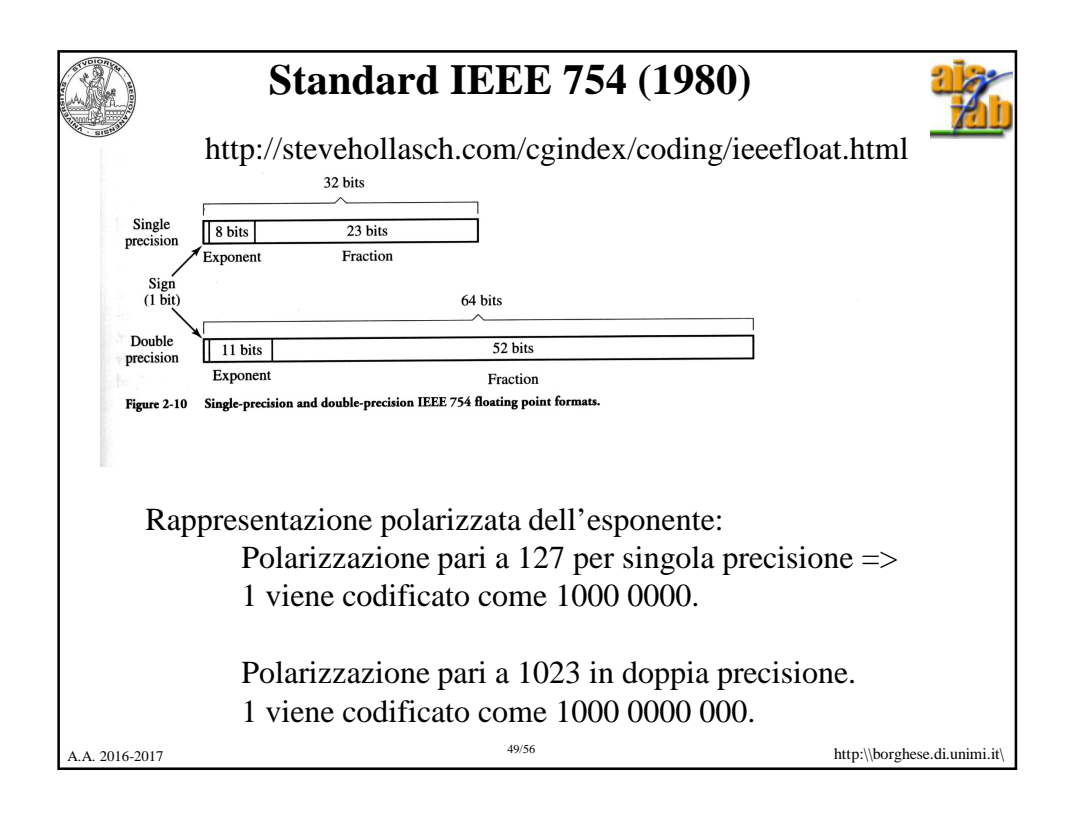

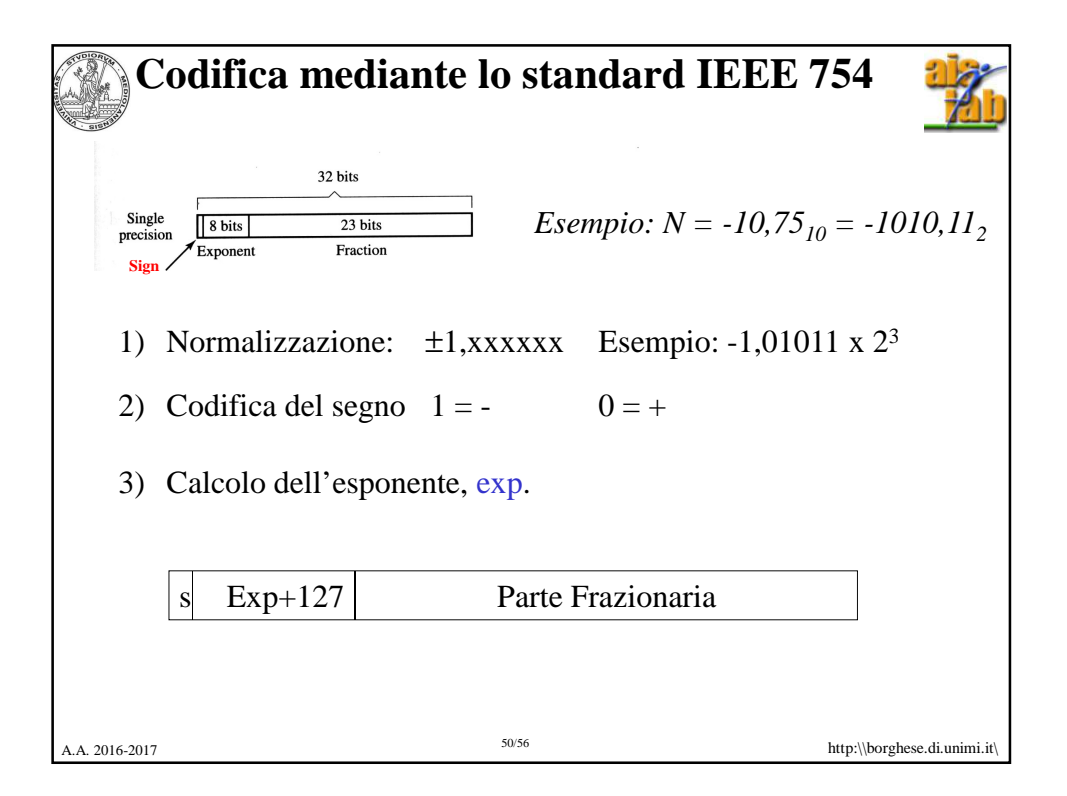

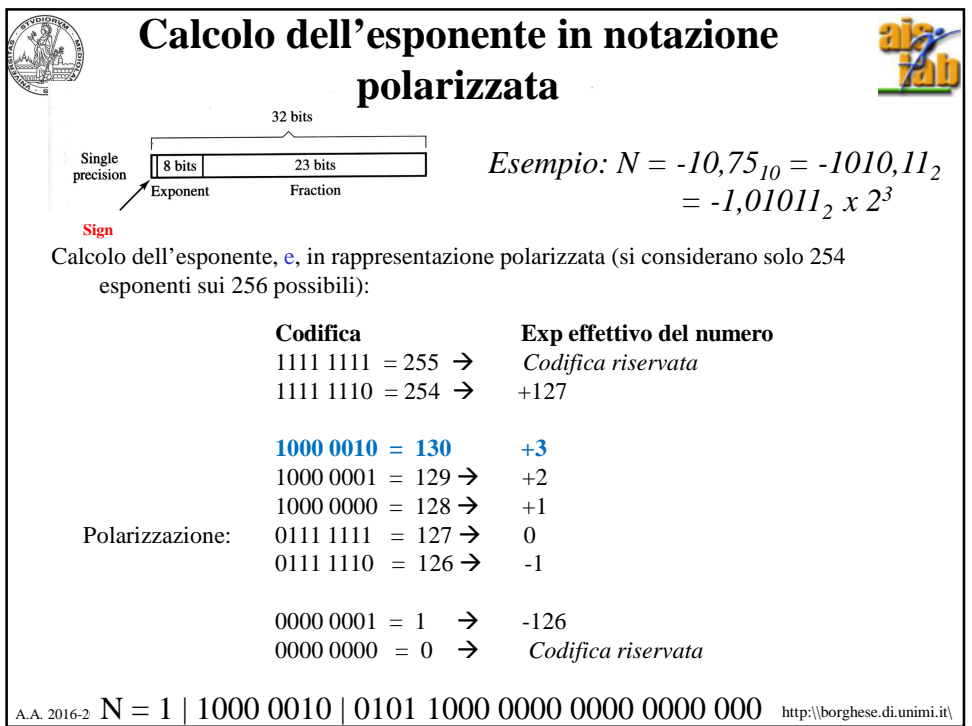

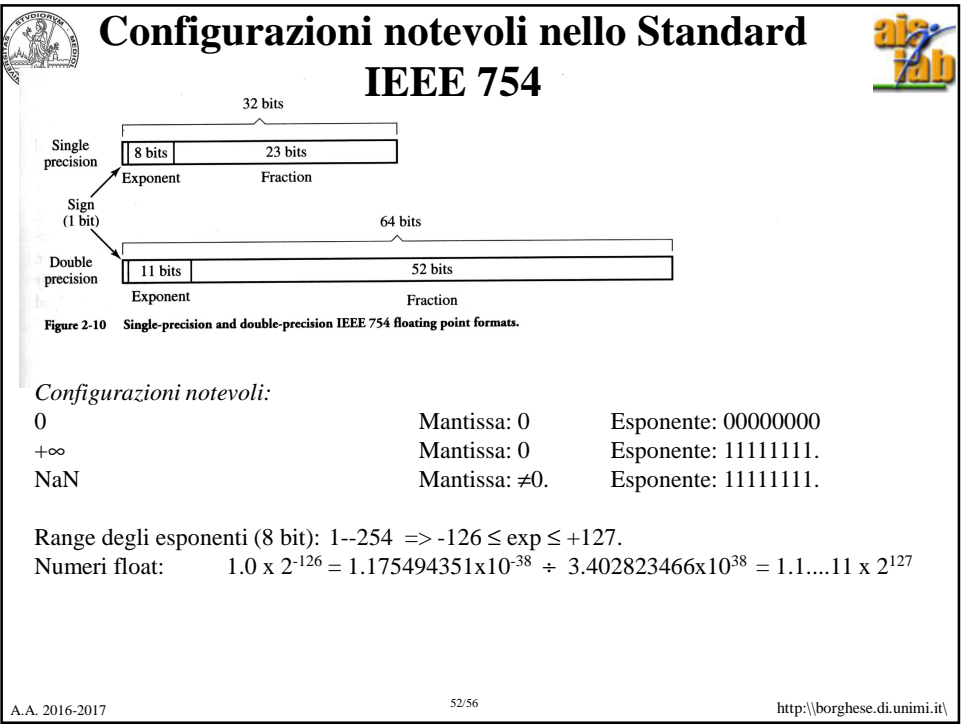

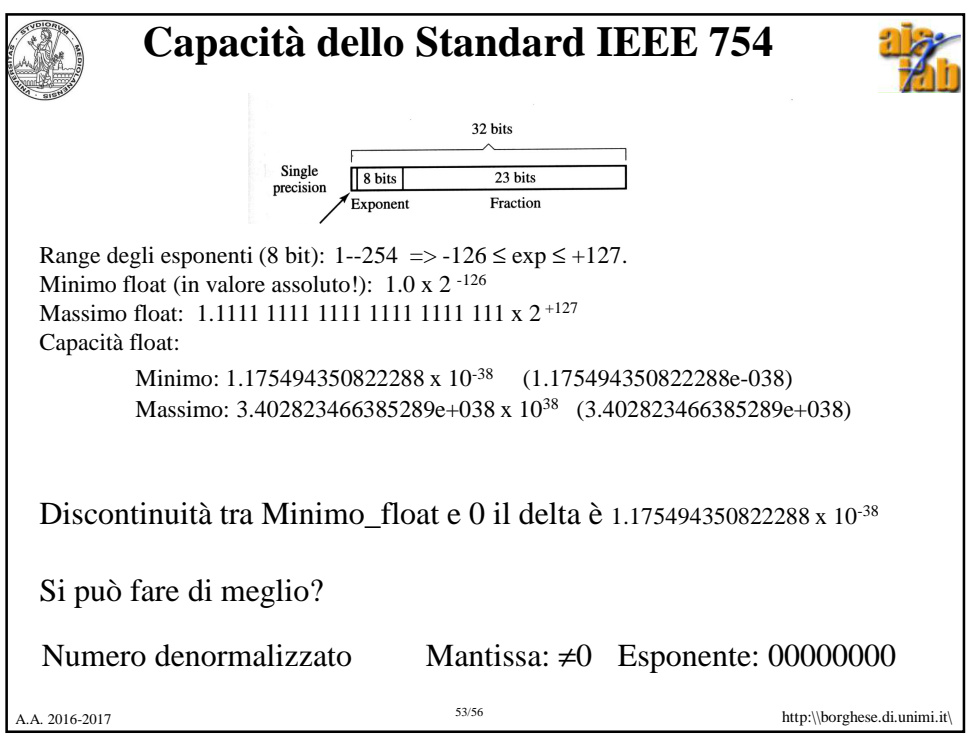

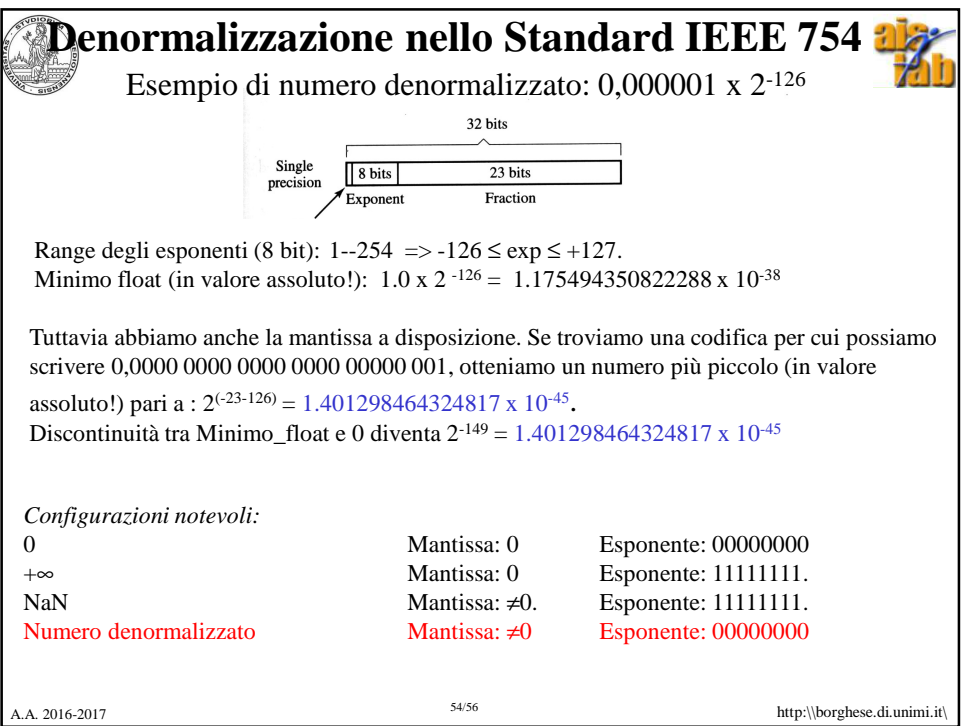

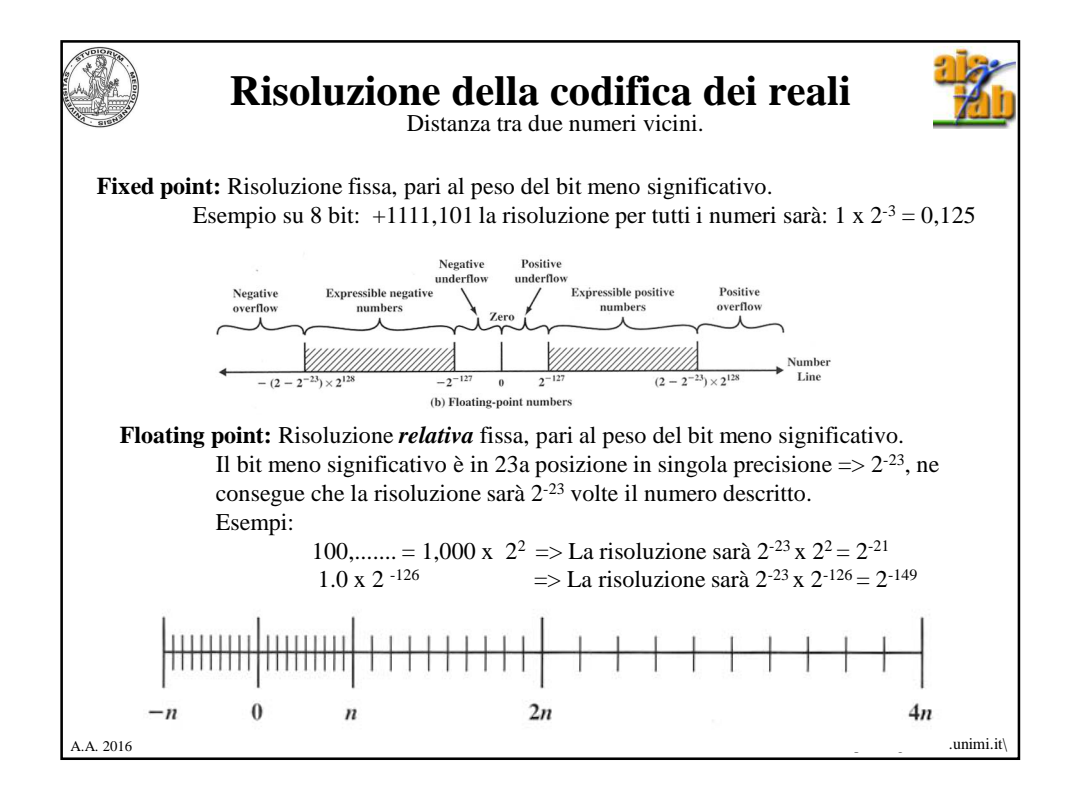

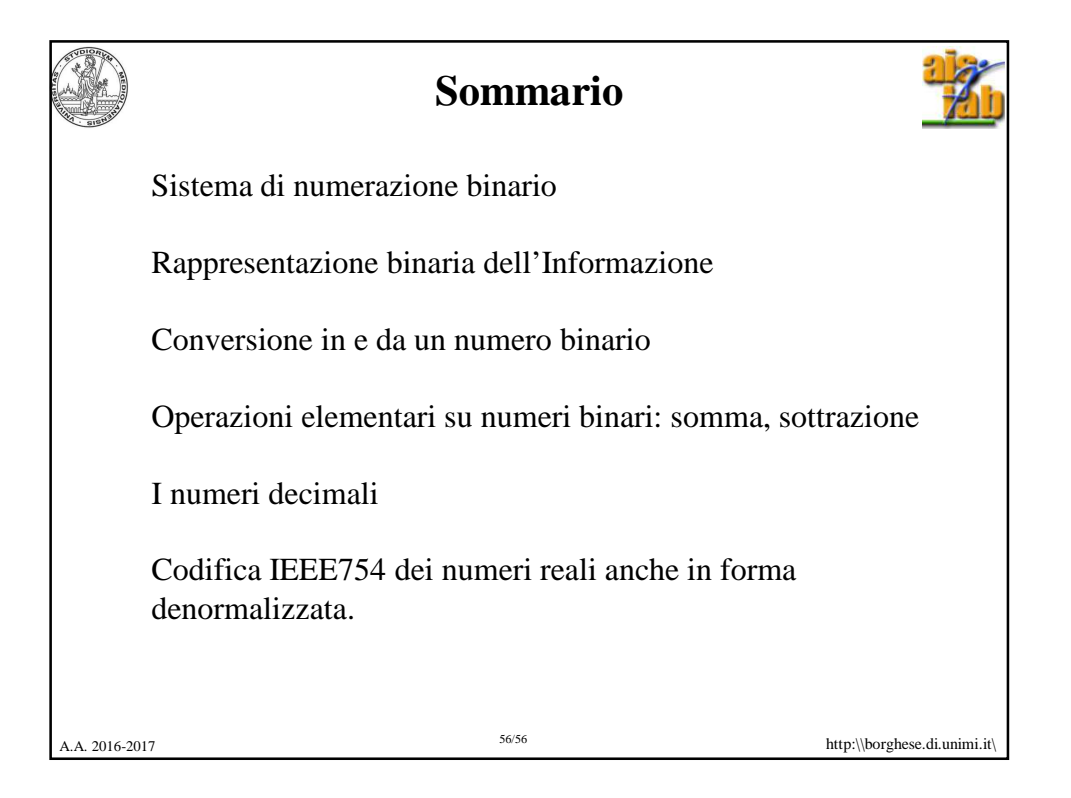